# **Auralization of the Visual World**

Clark Della Silva, Gabriel Karpman, Adam Suhl December 12th, 2012

#### **Abstract**

The goal of this project was to produce a system that produces some form of audio representation for the visual world. The system takes a video input, process it, and uses the data to control a music synthesis system. The visual field is processed, and a section the visual field is parsed into control parameters which are fed to the a sequencer. The sequencer allows selection and recording of tones, and the arrangement of previously-discovered tones into melodic patterns, and then feeds these tones to the audio output unit. The audio output uses the output of the sequencer to control a highly parametric synthesizer (IFFT), and uses separate user controls to control a drum machine. The outputs of the synthesizer, drum machine, and audio processing modules are routed through a shared, addressed bus, and the final outputs are passed out to speakers through the AC'97 as stereo 16 bit 48000 Hz PCM audio.

#### **Overview**

Our project aimed to explore the interplay between audible and visual information, by using video capture as a controlling medium for sound creation. There is a large discrepancy between the amount of information stored in video compared to audio. This means that for the reverse problem of representing auditory information as visual information it is much easier to produce a representation that contains intuitively identifiable results. However, the production of an audio representation of the visual field in a way that is identifiable is a much harder problem. In addition, we wanted to enhance the project in an artistic manner by allowing the control and manipulation of the auditory representation in order to create music. In particular, we process information from an NTSC XVGA camera, as well as hardware user controls, to produce a dynamic soundscape. This production consists of two major types of interaction.

- 1. Ambient analysis of a visual field: we analyze a region of the image, and extract average hue, saturation and brightness --- with temporal smoothing to account for several-bit noise in the feed of the NTSC video camera available.
- 2. User controls in the form of on-labkit buttons and switches, and a PS/2 keyboard.

To allow for the user to record sequences of either the ambient or intentioned streams, loop them, and rearrange them into different patterns, the interface between the control set extracted from the video feed and the sound-generating components is a step sequencer and looper. The soundstream produced is be passed through a final general, packet-controlled routing layer, through a collection of mixers, and to an AC'97-based output stage for playback. The routing layer, as implemented on the labkit, provides small modules for extracting self-addressed control and sound from the shared busses, and is fully configured to route modules on up to 122 additional channels, although due to time constraints the only units instantiated are a pair of multi-channel mixers and the AC'97 drivers for left and right channel.

To alleviate the otherwise substantial complexity of the project, and to allow for an extreme degree of design flexibility and isolated testing of modules, the flow of information into and out of each subunit was abstracted to a substantial degree. This was be done by implementing the project such that a subset of the available functionality that is actually desired in any given instantiation may be selected at runtime, and alternate versions of any given module --- or external devices providing the same interface --- may be substituted without having to modify any other components. This allowed different components to operate correctly in separate builds, even during last minute panicking, editing, and code failure.

# **Primary Modules**

The system consists of four major components, which are fully modular and able to function, given suitable input and output, wholly independent of the others. Further sub-divisions of these modules will be explained below (see page for diagram). These systems are :

- *1. Video processing unit (VPU).* This unit takes an NTSC video stream, and extracts a set of Hue/Saturation/Brightness values representing a temporally-smoothed version of a fixed region of the screen.
- *2. Control unit (CU).* This unit takes in the outputs of the VPU, as well as hardware user inputs, and generates control parameters for the sequencing and audio generation systems. This isolates all user input from those systems, and makes the overall structure easily expandable --- for example, adding computer control, midi, Open Sound Control or other interface would require only adding support in the CU: These changes would be transparent to the entire rest of the system. This proved useful near the end of the project, as we were able to add lastminute support for PS/2 keyboard controls in the drum machine in a matter of minutes, and were only prevented from adding PS/2 keyboard controls for the sequencer unit by an unrelated build error preventing compilation in the half hour before the project demo.
- *3. Sequencer*. This unit records patterns containing parameters for the synthesizer. It allows playback from patterns as they are recorded, as well as playback, re-arrangement and resequencing of pre-recorded patterns, allowing the incremental production of more complex and layered pieces. The format that synthesizer parameters take consists of a frequency response (i.e., the Fourier Transform of the desired signal.) These are stored as Frequency/Value pairs, to enable extremely space efficient storage of sparse data; they are serialized into a train of spaced out pulses as necessary to feed to the synthesizer (IFFT.).

*4. Audio generation and effects*. This unit produces sounds specified by the sequencer in the time domain. This takes two forms: parametric synthesis in the form of an IFFT and Hilbert Transformer, and playback of recorded samples. The audio streams are then mixed together to form channels, which are passed to the effects unit. This unit uses a patch-bay like interface to connect channels -- - both inputs from the sound sources and outputs of effects units --- to the inputs of effects units, allowing the construction of mixed and layered outputs. Sound are passed out of the system by routing to the AC'97 left and right channel data inputs, which are instantiated as an (internal) output-less effect unit in the routing matrix.

To promote modularity and ease of routing between these major components, data is passed on word-serial busses. Each bus contains wires for

- WOE (1 bit), high when the receiver is ready to accept new data (has already read what is on the bus.)
- RE (1 bit), high for one clock when new data is written. (high continually during burst writes.) If WOE is high and new data is not being written, RE should be low to prevent the data already on the bus from being read twice.
- Start (1 bit) Goes high for one cycle at the beginning of packets. This is synchronous with the device ID for the shared control bus, and 2 cycles before data begins being written to the bus for the inter-module communication busses.
- Data (1 word) Contains data words being transferred. The first word should be available when RE goes high, and the word should not change once RE has gone high until WOE is expressed.

While the required system-to-system bandwidth is generally be several orders of magnitude lower than that available on these buses, we provide a distinct bus for each channel of communication for the sake of simplicity, rather than defining a full packet protocol.

The system block diagram is located at the end of the report (Page 22)

# **Sub-Modules (Clark and Adam)**

# *1) VPU Modules (Clark and Adam)*

# **1.1) Video Decoder (Clark)**

## *Description:*

This module accepts the raw ntsc video data, extracts yCrCb data from it, converts this into RGB and then converts it to HSV.

## *Implementation:*

This module used the provided adv7185, ntsc\_decode, YCrCb2RGB, and rgb2hsv modules to get valid hsv data from the video camera. Output from the ntsc decode module is first synchronized with the system clock using shift registers, and the data is passed through YCrCb2RGB and rgb2hsv. There is a 27 clock cycle delay for HSV data to become valid when passing through these two modules, so frame, h\_sync, and v\_sync signals are each passed through a 27 bit shift register to ensure they are timed correctly with the pixel data. A pixel and horizontal line count are then created using this data to allow for pixel data to have screen location data associated with it. PCount is incremented on each clock cycle, and is reset when H\_sync is asserted. HCount is increment when H sync is asserted, and is reset when V sync is asserted. This pixel data (HSV and PCount, HCount) is then passed into the Chromatic Spectrographic Analysis module every clock cycle.

# **1.2) Chromatic Spectrographic Analysis (CSA) (Adam)** *Description:*

This module accepts the HSV outputs from the Video Decoder and processes them to extract information about the most occurring colors in each frame and the average saturation and brightness of that hue. More specifically, it extracts the time-averaged hue, saturation, and value of a region of pixels. This is somewhat different from what we originally proposed: we had planned to find the peak (most frequent) hue value and the average saturation and value of pixels of that hue.

The spatial and time averaging were necessary because of the large amount of noise in the data coming from the camera.

In order to conserve resources, the analysis is done without ever storing the image -- the analyzer operates on a stream of pixels.

## *Data Inputs:*

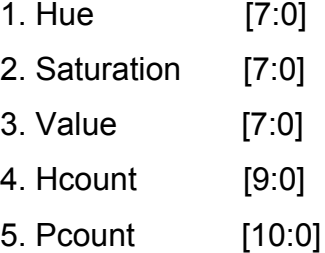

## *Data Outputs:*

packet bus with 4 word packet, 8 bit word.

- i. HSV address [7:0]
- ii. Hue peak [7:0]
- iii. Saturation peak [7:0]
- iv. Brightness\_peak[7:0]

## *2) Control Unit Modules (Clark and Gabe)*

#### **2.1) Hardware Input Translation (Clark and Gabe)**

#### *Description:*

Convert user inputs (User IO, buttons, switches) into control parameters. This will be used to generate the control signals for the sequencer module and for the Fx modules. User input will be mapped to the sequencer inputs which control sample saving, step assignment, and playback. For the FX modules, user input will be mapped to the parameters controlling the effects, such as which effect is enable and the wet/dry mix.

#### *Data Inputs:*

packet bus with 4 word packet, 8 bit word.

- v. HSV address [7:0]
- vi. Hue peak [7:0]
- vii. Saturation peak [7:0]
- viii.Brightness\_peak[7:0]

packet bus with 3 word packet, 8 bit word

- 1. Rule address [7:0]
- 2. Rule value [13:8]
- 3. Rule value [7:0]

#### *Data Outputs:*

Sequencer:

memory address [3:0] store\_sample -->asserted when sample to be saved clear\_sample-->asserted when saved sample to be cleared play sample  $\rightarrow$  plays a sample from memory without assigning it tempo -->asserted when the sequencer step is to be incremented step address [3:0] store step  $\rightarrow$  asserted when a step is to be assigned clear step  $\rightarrow$  asserted when a step assignment is to be cleared

mode select  $\rightarrow$  low for continous mode, high for sequencer mode FX modules:

effect enable  $\rightarrow$  low when audio is passed through, high when effect is inserted

effect select  $\rightarrow$  which effect is utilized wet/dry mix  $\rightarrow$  ratio of original audio to audio with effects effects parameters  $\rightarrow$  to be determined

## *Memory:*

No memory intended to be used, this module is a input to control mapping

## *Implementation:*

This module was originally

# *Testing:*

This module will be tested by loading the module onto the fpga with all of the user controls connected, and then outputting their corresponding control signals to the logic analyzer to make sure the are mapping correctly.

# **2.2) Video Input Translation (Clark)**

## *Description:*

This module accepts the outputs from both the video processing submodules and converts the data into samples and triggers for the sequencer. The output from the CSA sub-module will be mapped from HSV into a frequency domain signal, where the Hue is used to define the fundamental frequency for a finite list of harmonic oscillators. The brightness and saturation values are then used to control the width and center frequency of a windowing function that filters the oscillators. This creates a sample where color controls frequency and the vibrancy and brightness of the sample controls how colorful and rich the sound is. The output from the Sprite Detection Submodule is then used to generate the

tempo input for the sequencer and sample triggers for the sampler.

#### *Data Inputs:*

packet bus from CSA with 4 word packet, 8 bit word.

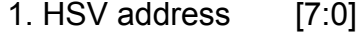

- 2. Hue\_peak [7:0]
- 3. Saturation\_peak [7:0]
- 4. Brightness\_peak [7:0]

#### *Data Outputs:*

packet bus with N word packet, 24 bit word  $N \rightarrow$  (# of oscillators)  $*$  (number of harmonics) N\_max -> [16 osc] \* [128 max] == 2048 words 24 bit word -> { frequency [15:0], value[7:0] }

## *Memory:*

 There will be a lookup table for the coefficients of the windowing function, which will be 2048  $x$  8 = 16384 bits which will use 1 bram. The coefficients of the gaussian will be scaled from 1-256 to allow for directly loading the coefficients into the frequency value rather than having to do any calculations.

#### *Implementation:*

This module was created using a primary state machine to control data flow and three minor state machines to handle input, output, and the calculations. The primary state machine sends control signals to the minor state machines, and is designed to lock the states of the machines so that they cannot run at the same time. This prevents data from being changed while it is being used. The primary state machine sends a start signal to a given state machine, and then locks its state until the busy signal from that state machine goes high, indicating it has started, and then has gone low again, indicating it has run to

completion.

The input and output state machines are standard across all of the modules. It waits until it is ready to transceive data, then sets a ready signal ihigh. The state machine then waits until it sees the ready signal from the module it is communicating with. Then both modules begin the transmission one clock cycle after both ready signals have gone high. The data is sent one word per clock cycle with a predefined number of packets to be transferred. After completing a transmission, the state machine returns to its idle state and sets its busy signal low.

After the input state machine finishes receiving new data, the main state machine starts the calculation state machine. This state machine does the calculations for mapping hsv to frequency and indexing into the gaussian coefficients. This is a pipelined operation to allow for multi-step calculations. Hue is mapped to the fundamental frequency with the equation: (Frequency = 256 + Hue). This means that over the complete range of hue (0-255) the fundamental frequency changes one complete octave. there are then 9 harmonics generated above this frequency, increasing linearly by the fundamental frequency. Saturation is used to determine the window across the harmonic series where the coefficients will be non zero, and brightness is used to determine a scaling factor for adjusting the step size, which is used to index into the gaussian window for each harmonic. Saturation from 0-255 mapped to 1-10 harmonics in the window, and brightness from 0-255 mapped from the default step size of 204 samples to ~700.

After these have been calculated, the state machine steps through each harmonic in the series. For each harmonic within the calculated window, it then indexes into the Rom storing the gaussian window and loads the value stored there into the coefficient space for that harmonic. The harmonic series is

10

stored as in 24 bit words, with the first 16 bits holding the frequency, and the final 8 bits holding the frequency value.

Upon completion of the calculation state machine, the output state machine is then started and passes the frequency information on to the sequencer in the manner described above with 10 packets of 24 bit words.

## *Testing:*

This module was tested by using modelsim to input a series of predefined packets that span the range of HSV space to make sure the a given input will produce the expected output. Verificat of the output was easy as modelsim allows the input, output and lookup tables to be inspected, and the expected values are easily calculated.

#### *3) Sequencer Modules* **(Clark)**

## **3.1) Sequencer (Clark)**

# *Description:*

This module implements a pattern sequencer, which allows for audio samples to be stored and then played back and looped in user defined sequences. It implements a method for for up to 16 samples to be stored, and a 16 step sequencer. The module has three modes of operation. Live mode, which passes the current input directly to the output, allowing for real time audio feedback to the video input. Piano mode, which allows samples from memory to be played back, as if each sample was stored to a different key on a keyboard. And Sequencer mode, which uses the 16 step sequencer to allow for programmed loops of samples. It moves from step to step based on the tempo input and each step of the sequencer can be assigned to a rest, the current input, or any of the stored memory samples.

## *Data Inputs:*

packet bus with N word packet, 24 bit word

 $N \rightarrow$  (# of oscillators)  $*$  (number of harmonics)

N max ->  $[16 \text{ osc}]$  \*  $[128 \text{ max}]$  == 2048 words

32 bit word -> { frequency [15:0], value[7:0] }

## Control signals

sample address  $[3:0] \rightarrow$  the sample location in memory save sample  $\rightarrow$  asserted when sample is to be saved play  $\rightarrow$  asserted when a sample is to be played from memory tempo  $c$ clk  $\rightarrow$  asserted when the sequencer step is to be incremented step address  $[3:0] \rightarrow$  the step to be accessed set step  $\rightarrow$  asserted when a step is to be assigned mode  $\rightarrow$  defines the mode of operation

# *Data Outputs:*

packet bus with N word packet, 24 bit word  $N \rightarrow$  (# of oscillators)  $*$  (number of harmonics) N max ->  $[16 \text{ osc}]$  \*  $[128 \text{ max}]$  == 2048 words 24 bit word -> { frequency [15:0], value[7:0] }

# *Memory:*

Samples:

# of bits =  $(# of harmonic) * (24 bits) * (# of sequence steps)$ 

# of bits = 10 \* 24 \* 18 = 4320 bits

This is implemented using a Bram on the Virtex II, with a logsize of 8 and a width of 24 bits.

#### *Implementation:*

This module is also implemented using a main state machine and three minor state machines. The main state machine controls the input, output, and store sample minor state machines, as well as handling the logic for controlling each of the 3 modes of operation. The module handles inputs by storing the incoming signal to the 17th address in the Ram, allowing for no change of operation if the output is to be a stored sample from address 1-16 or the current sample. If save sample is expressed, the current sample is also written to the memory address indicated by the input sample\_address[3:0]. By writing the sample to both locations, it allows for the sequencer and live modes to also output the live sample without having to keep track of where it was stored.

The input and output modules work as described in the Video Input Translation module, waiting for both ready signals to be set high and then assigning data to the bus one word per clock cycle.

The store module is triggered when the save sample input is set high. When triggered, it writes the current sample into memory, addressed by the input sample address[3:0]. This allows for samples to be stored and retrieved at will.

The Live mode of operation, the module merely accepts an input, and as soon as the input state machine has finished, it triggers the output state machine to send the data on. While in the Idle state, samples can be stored into memory.

In Piano mode, the module continues to accept input, but does not output anything unless a sample is triggered. When play is asserted, is triggers the output module, using the value from the input sample\_address[3:0] to load the output data instead of defaulting to the live address.

In Sequencer mode, the module accepts input, but only outputs when the signal tempo\_clk goes high. Each time tempo\_clk goes high, the sequencer outputs the data using the value stored in the step array at the current step count to load the output data, and increments the step count by one. In this mode, when set step is asserted, it loads the value from the input sample address[3:0] into the array step state indexed by the value of the input step address[3:0]. Step state is a 16x5bit array to allow an address for each step to be stored.

When output from any mode is triggered, the address for the desired sample is set, and then the output state machine is triggered. When it is triggered, it uses the address as the first index into the memory, and then increments by one, up to the number of harmonics, to send the complete harmonic series.

## *Testing:*

This module was tested by feeding it pre-defined packets as input, and then storing and clearing each address in the sample memory and then repeatedly changing the assignments of the steps. For a given step assignment and known memory storage, the expected output for each of the 16 steps is known. It was then connected to the Video Translation Module (2.2) and run through testing again to ensure proper communication between modules.

## *4) Audio Modules (Gabe)*

#### **4.1) Sampler (Gabe)**

## *Description:*

The sampler produces sounds by playing back and mixing pre-recorded samples (in this case, drum sounds) stored in ROM. Each Sample Unit consists of a ROM and a collection of {active flag, counter} pairs. For each audio frame, each SU increments it's counters, look up the value stored in the ROM at the index pointed to by each active pointer, and accumulates these. It expresses its sample address and aggregated value.

When a sample start signal is received, any SU with matching address locates a non-active counter, if available, resest it, and marks it as active. When a counter reaches the length of the sample, it is freed (marked as inactive.)

Output is in the form of a value and read enable, routed to the intermodule audio routing bus. The units are implemented using muxes and hardware shift registers, without relying on state machine paradigms and memory management for internal increment/accumulate. this allows for an exceptionally pipelined design with a sub 5ns maximum worst-case combinatorial path, and demonstrated operation up to 195MHz system clock. This clock has been verified for all core modules that I produced (IFFT, routing and sampler) in their fastest parameterized configurations. The versions instantiated in the labkit used for demo do not, in all cases, meet this specification, as many have had pipeline elements removed to simplify routing given the much slower clock we actually encountered.

# **4.2) Channel Mapper/Aggregator (Gabe)**

#### *Description:*

This collection of modules implements a shared-bus control network and shared-bus audio routing layer. It comprises the following elements:

#### **ser\_par**:

This module consists of a stage of clocked, word-wide parallel-in serialout shift register. It is instantiated on the labkit as a 128 position serializer, with individual output modules attached to different bus locations (for the labkit as used for the demonstrations, IFFT is on **BUS[0]**, drums are on **BUS[1**] through **BUS[4]**, and the mixer units for left and right channels are on **BUS[16]** and **BUS[17**] to allow for expansion to the full intended 15 piece drumkit.)

## **input\_router**

This module sits on the output of the **ser\_par**, and stores the value expressed on the bus when the bus read enable is high, and the bus is currently driving the address bound to the particular **input\_router**. The bind address for any particular router can be change dynamically at runtime using the shared control bus, by sending a packet of {device id, control addr, new binding}. This allows for dynamic re-routing of sound arbitrarily, by instantiating effects units which are connected to **BUS** location and which have **input\_router** units. On the labkit as used for demo, the feed-through path is only two units long (input -> mixer -> output) but additional units could be added at compile and then swapped in/out or rerouted dynamically at runtime without modifying any other code other than the control units choice of packets to send. (in the debug code with manual packet sending, no additional code changes would be needed to enable additional effects units at all.)

## **mixdown**

This module is an effects unit which accepts a parametrically specified range of inputs, and accumulates them if, in the current read cycle, they are valid and readable. This would have been expanded to a complete mixer/light effects unit if time permitted.

## **packet\_collector**

This module sits on the shared control bus, is given a device id and address, and stores packets addressed to itself into a ram. It expresses a packet available pin to enable simple connection of new modules to the shared routing

bus.

# **4.3) Audio Synthesis / IFFT (Gabe)** *Description:*

This module takes the frequency domain representation of the audio signal we want to produce and converts it into the time domain. It accepts a sparse list of frequency components and their amplitudes, and produces a time varying signal that contains all of these elements. This particular implementation avoids the standard compromise between high frequency resolution and high temporal resolution by using a high point count IFFT to produce very accurate frequency response, and swapping between two buffers to update the output at a rate many times (in this case, approximately 4000 times) the rate at which the audio output scans through the output buffer. This produces a 2<sup>14</sup> point IFFT, giving 3 Hz frequency precision and 0.61ms temporal precision. The IFFT itself consists of a tree of submodules as follows:

## **R22x16kFFT**

This module ties together control signals and 7 layers of radix 2<sup>2</sup> IFFT, to provide a serial-in, serial-out 2<sup>14</sup> point IFFT. Inputs are 9-9 (9 bits real, 9 bits imaginary) and are expanded between layers, rather than truncating to maintain correct fixed point, to produce 16-16 imaginary outputs, with the implicit fractional point moved up 7 bits. We do this to save on inter-module bandwidth and memory requirements in the early stages of the IFFT, in which large feedback buffers would otherwise demand a very substantial fraction of the on-chip resources. This module is also responsible for generating all control signals used by the **R4FFT\_section** subunits, and synchronizing reset and output read\_enables/ clock enables and other related tasks

#### **R4FFT\_section**

This module assembles two butterflies (**BFI** which provides a standard R2SDF FFT butterfly, and **BFII** which provides a standard R2SDF FFT butterfly, augmented with a trivial twiddle factor multiplier (TFM) which multiplies by 1 or *-j*, depending on where the butterfly is in the input cycle. This module also contains a **TS CORDIC** instance which provides a selectable phase shift, when in the highest layer, and which serves as a high precision multiplierless TFM in the remaining modules. In practice, a similar effect can be produce by storing the output samples off shifted by one when converting from bit-reversed output order to natural order, but the inclusion in this unit means that driving the **R22x16kFFT**  unit with the output of a larger pre-FFT would immediately generate a larger FFT implementation without needing any internal or external modification to this module --- which could not be accomplished in a straightforward fashion by modifying the bit reversal system. This also lets the system provide appropriate pre-delay, even when the output is to be used immediately in bit-reversed order. The unit **MUL3** is a highly optimized implementation of a 2-bit by n-bit multiplier, which is used for twiddle factor generation. It makes use of Virtex 2 logic slice primitives to implement the 2-bit by n-bit multiplier in a single lookup table per bit. Feedback is stored in the **smart\_fifo** module.

#### **BFI**

This module implements a standard Radix 2 Single Delay Feedback butterfly. This alternates between cycling data into/out of the delay path fifos, and butterflying data with data coming out of the delay path, which enables proper data re-arranging with only one memory read/write and one simple pass-forward. The unit is implemented using the **AS\_CE** modules, which provide hard coded selectable addition/subtraction with bypass, where bypass can select the first or second element. As such, the entire **BFI** is implemented using 1 slice per word bit, which is as compact as it is possible to produce such a structure in the Virtex 2 architecture. Due to the extremely regular nature of the design, this is implemented on chip as a single local routing network, providing relatively fast routing and good propagation characteristics.

# **BFII**

The **BFII** module augments the **BFI** module with a **muxIM** layer, which serves to selectably multiply the input by 1 or *-j.* This allows us to merge more general twiddle factor multiplications, which produces the radix 2<sup>2</sup> SDF structure, rather than the radix 2 SDF structure, halving the required number of complex multipliers

# **TS\_CORDIC**

This module serve to wrap a **CORDIC** module, providing a time-matched pipeline for additional information. This is used, in the FFT, to pass forward control parameters with samples being multiplied, so that the pipeline latency increase from each **CORDIC** unit is transparent to the modules using it. This allows us to vary the angular precision of the TFMs at compile time, and even have different layers have different angular precisions, without needing to modify any other code.

# **CORDIC**

This module implements a selectably pipelined, parametrically defined vectoring mode **CORDIC** rotation engine. It currently contains coefficients to process words of up to 32 bit width, and up to 34 bit angular precision; SNR appears to be at least 120 dB for 16 bit word, 18 bit angular precision, but this has not been fully verified. The unit is highly optimized and written almost entirely in Virtex 2 hardware primitives, like all other low level algebraic units in this FFT/ IFFT implementation. Each cordic layer is one LUT per bit, and the initial rotation is 1 LUT per bit, for 0, 90, 180 or 270 degree rotations. When both buffering parameters are set, the unit is fully pipelined, with a latency equal to one less than the angular precision, a throughput of one. When only fine buffering is selected, the unit is pipelined only in the fine rotations, and has a latency of angular precision - 2. When no buffering is selected the unit has a latency of 1, but a very substantial combinatorial delay.

When implemented at 8 bit word precision and 10 bit angular precision (with variable vector inputs) the unit achieves 102 slices on the Virtex Xc2V6000- 4, bettering the 117 slices achieved for a CORDIC sine/cosine generator by Prashar and Singh, on whose work the design is heavily based. When reconfigured to act as a sine/cosine generator (without variable inputs) the unit can be decreased to under 96 slices, and is optimal for ripple-carry based unrolled CORDIC engines in the Virtex 2 architecture.

## **mybram\_flip**

This module provides a dual port (one-read, one-write) read-before-write page flipping buffer. The page flip is implemented using an address toggle, so that the output is fully synchronous with the ram, and avoids glitching when flipping pages, regardless of the state of the reader/writer.

## **smart\_fifo**

This unit provides a wrapper for a variety of conditionally generated FIFO/ring buffer elements. Single element delays are implemented using the FDE (D flipflop with clock enable) primitive to provide extremely low latency synchronous output. elements with delays between 2 and 16 are implemented using the SRL16E (16 element shift register with clock enable) primitive, to provide one-bitper-LUT storage. In practice, it would have been cost effective to extend these up to 64 or 128 elements. However, in the interests of coding time, I chose to implement all larger FIFO elements using counters and BRAMs.

# **4.4) Time-domain FX (Gabe)**

# *Description:*

The time domain FX unit was intended to contain modular units to be swapped into the audio routing network. In final implementation, the framework was completed successfully, but the only individual FX units to be produced were a multi-channel mixer to combine sampler outputs, and the AC'97 connection.

# **4.5) Audio Encoder (Gabe)**

# *Description:*

The Audio encoder unit provides a wrapper for the AC'97, providing reset correction to enable system clocks up to 200MHz, and providing a wrapper to handle access to the shared audio and control busses.

# **Future Work**

Future extensions to this project would include finishing cleaning the PS/2 controls, finishing integrating video control into the project and providing video processing, and implementing additional modular effects. Further extensions could make use of the excessive availability of the FFT (currently generating one full 16k point frame ever 4 audio frames) to multiplex it between operations to allow additional functionality in FX, route-through, and equalization.

# **Conclusion**

This project was certainly ambition, and provided a good deal of challenge. In the end, all core modules for the sequencer and sound generation portions of the design were completed to within the specifications set for them in the proposal. While we would have liked to get more done, the project eventually met or exceeded our minimal expectations in all regards other than video processing.

**Block Diagram**

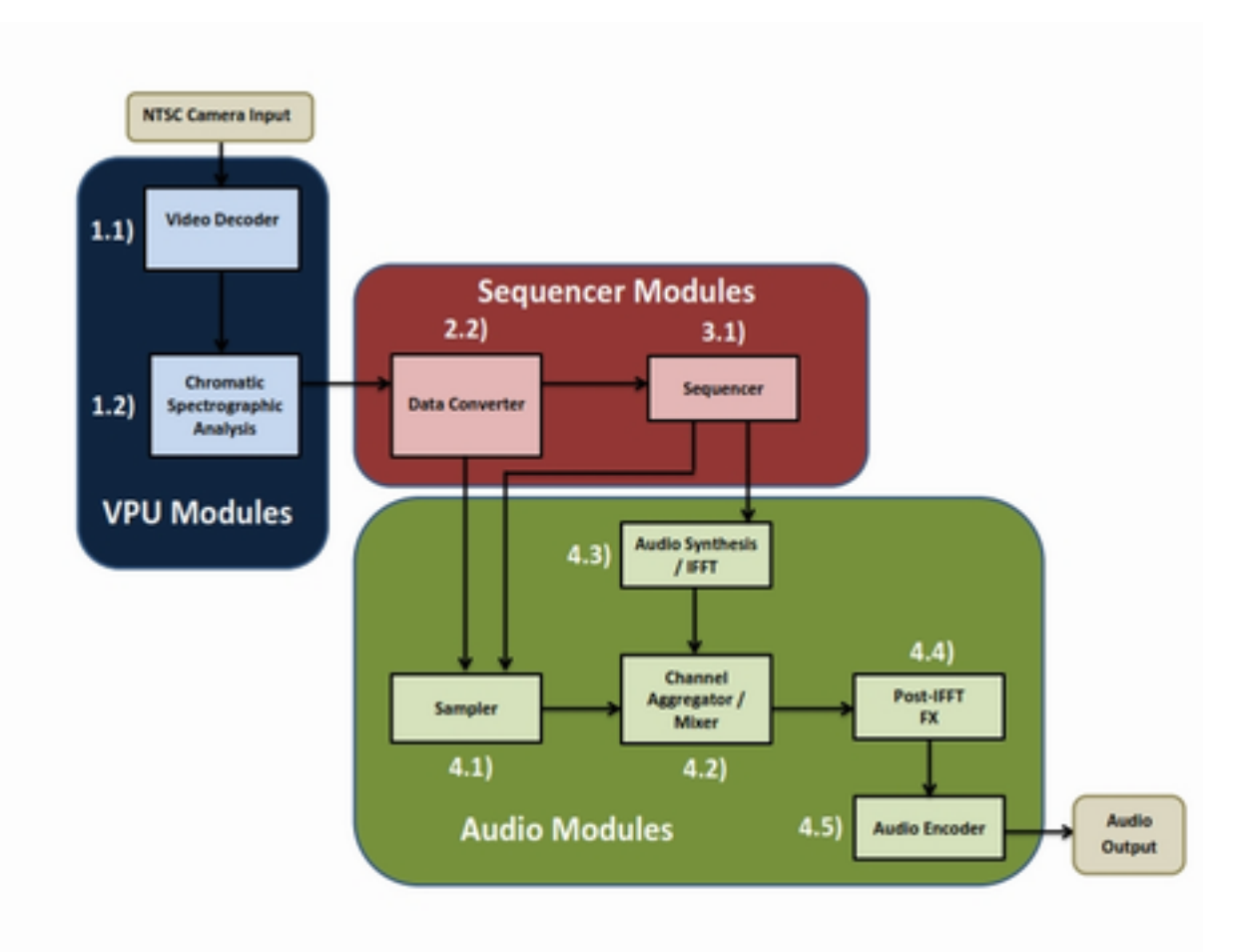

# **CODE**

//// LABKIT.v (provided by course staff; modified heavily by all)

```
///////////////////////////////////////////////////////////////////////////////
//
// 6.111 FPGA Labkit -- Template Toplevel Module
//
// For Labkit Revision 004
//
//
// Created: October 31, 2004, from revision 003 file
// Author: Nathan Ickes
//
///////////////////////////////////////////////////////////////////////////////
//
// CHANGES FOR BOARD REVISION 004
//
// 1) Added signals for logic analyzer pods 2-4.
// 2) Expanded "tv_in_ycrcb" to 20 bits.
// 3) Renamed "tv_out_data" to "tv_out_i2c_data" and "tv_out_sclk" to
// "tv_out_i2c_clock".
// 4) Reversed disp_data_in and disp_data_out signals, so that "out" is an
// output of the FPGA, and "in" is an input.
//
// CHANGES FOR BOARD REVISION 003
//
// 1) Combined flash chip enables into a single signal, flash ce b.
//
// CHANGES FOR BOARD REVISION 002
//
// 1) Added SRAM clock feedback path input and output
```

```
// 2) Renamed "mousedata" to "mouse data"
```
// 3) Renamed some ZBT memory signals. Parity bits are now incorporated into

```
// the data bus, and the byte write enables have been combined into the
```
 $//$  4-bit ram# bwe b bus.

```
1/4) Removed the "systemace clock" net, since the SystemACE clock is now
```

```
// hardwired on the PCB to the oscillator.
```

```
//
```
# /////////////////////////////////////////////////////////////////////////////// //

```
// Complete change history (including bug fixes)
```

```
//
```
// 2006-Mar-08: Corrected default assignments to "vga\_out\_red", "vga\_out\_green"

```
\frac{1}{2} and "vga out blue". (Was 10'h0, now 8'h0.)
```

```
//
```

```
// 2005-Sep-09: Added missing default assignments to "ac97_sdata_out",
```

```
// "disp_data_out", "analyzer[2-3]_clock" and
```

```
// "analyzer[2-3]_data".
```

```
//
```

```
// 2005-Jan-23: Reduced flash address bus to 24 bits, to match 128Mb devices
```

```
// actually populated on the boards. (The boards support up to
```

```
// 256Mb devices, with 25 address lines.)
```

```
//
```
// 2004-Oct-31: Adapted to new revision 004 board.

//

```
// 2004-May-01: Changed "disp_data_in" to be an output, and gave it a default
```

```
// value. (Previous versions of this file declared this port to
```

```
// be an input.)
```

```
//
```
// 2004-Apr-29: Reduced SRAM address busses to 19 bits, to match 18Mb devices

// actually populated on the boards. (The boards support up to

- // 72Mb devices, with 21 address lines.)
- //

// 2004-Apr-29: Change history started

//

///////////////////////////////////////////////////////////////////////////////

module labkit (beep, audio reset b, ac97 sdata out, ac97 sdata in, ac97 synch, ac97\_bit\_clock,

vga out red, vga out green, vga out blue, vga out sync b, vga\_out\_blank\_b, vga\_out\_pixel\_clock, vga\_out\_hsync, vga out vsync,

tv\_out\_ycrcb, tv\_out\_reset\_b, tv\_out\_clock, tv\_out\_i2c\_clock, tv\_out\_i2c\_data, tv\_out\_pal\_ntsc, tv\_out\_hsync\_b, tv\_out\_vsync\_b, tv\_out\_blank\_b, tv\_out\_subcar\_reset,

 tv\_in\_ycrcb, tv\_in\_data\_valid, tv\_in\_line\_clock1, tv in line clock2, tv in aef, tv in hff, tv in aff, tv in i2c clock, tv in i2c data, tv in fifo read, tv\_in\_fifo\_clock, tv\_in\_iso, tv\_in\_reset\_b, tv\_in\_clock,

ram0\_data, ram0\_address, ram0\_adv\_ld, ram0\_clk, ram0\_cen\_b, ram0 ce b, ram0 oe b, ram0 we b, ram0 bwe b,

ram1\_data, ram1\_address, ram1\_adv\_ld, ram1\_clk, ram1\_cen\_b, ram1 ce b, ram1 oe b, ram1 we b, ram1 bwe b,

clock\_feedback\_out, clock\_feedback\_in,

flash data, flash address, flash ce b, flash oe b, flash we b, flash reset b, flash sts, flash byte b,

rs232\_txd, rs232\_rxd, rs232\_rts, rs232\_cts,

mouse\_clock, mouse\_data, keyboard\_clock, keyboard\_data,

clock\_27mhz, clock1, clock2,

disp blank, disp data out, disp clock, disp rs, disp ce b, disp reset b, disp data in,

button0, button1, button2, button3, button\_enter, button\_right, button left, button down, button up,

switch,

led,

user1, user2, user3, user4,

daughtercard,

systemace data, systemace address, systemace ce b, systemace we b, systemace oe b, systemace irq, systemace mpbrdy, analyzer1\_data, analyzer1\_clock,

 analyzer2\_data, analyzer2\_clock, analyzer3\_data, analyzer3\_clock, analyzer4\_data, analyzer4\_clock);

output beep, audio reset b, ac97 synch, ac97 sdata out; input ac97 bit clock, ac97 sdata in;

output [7:0] vga\_out\_red, vga\_out\_green, vga\_out\_blue; output vga out sync b, vga out blank b, vga out pixel clock, vga\_out\_hsync, vga\_out\_vsync;

output [9:0] tv\_out\_ycrcb;

output tv\_out\_reset\_b, tv\_out\_clock, tv\_out\_i2c\_clock, tv\_out\_i2c\_data, tv\_out\_pal\_ntsc, tv\_out\_hsync\_b, tv\_out\_vsync\_b, tv\_out\_blank\_b, tv\_out\_subcar\_reset;

input [19:0] tv\_in\_ycrcb; input tv in data valid, tv in line clock1, tv in line clock2, tv in aef, tv in hff, tv in aff; output tv\_in\_i2c\_clock, tv\_in\_fifo\_read, tv\_in\_fifo\_clock, tv\_in\_iso, tv\_in\_reset\_b, tv\_in\_clock; inout tv\_in\_i2c\_data;

inout [35:0] ram0\_data; output [18:0] ram0\_address; output ram0 adv ld, ram0 clk, ram0 cen b, ram0 ce b, ram0 oe b,

#### ram0\_we\_b;

output [3:0] ram0\_bwe\_b;

inout [35:0] ram1\_data; output [18:0] ram1\_address; output ram1\_adv\_ld, ram1\_clk, ram1\_cen\_b, ram1\_ce\_b, ram1\_oe\_b,

#### ram1 we b;

output [3:0] ram1\_bwe\_b;

input clock feedback in; output clock feedback out;

inout [15:0] flash\_data;

output [23:0] flash\_address;

output flash\_ce\_b, flash\_oe\_b, flash\_we\_b, flash\_reset\_b, flash\_byte\_b; input flash sts;

- output rs232\_txd, rs232\_rts;
- input rs232 rxd, rs232 cts;
- input mouse clock, mouse data, keyboard clock, keyboard data;
- input clock 27mhz, clock1, clock2;
- output disp\_blank, disp\_clock, disp\_rs, disp\_ce\_b, disp\_reset\_b;
- input disp data in;
- output disp data out;

input button0, button1, button2, button3, button\_enter, button\_right, button left, button down, button up; input [7:0] switch; output [7:0] led;

inout [31:0] user1, user2, user3, user4;

inout [43:0] daughtercard;

inout [15:0] systemace data; output [6:0] systemace address; output systemace ce b, systemace we b, systemace oe b;

input systemace irq, systemace mpbrdy;

output [15:0] analyzer1\_data, analyzer2\_data, analyzer3\_data, analyzer4\_data;

output analyzer1 clock, analyzer2 clock, analyzer3 clock, analyzer4 clock;

# //////////////////////////////////////////////////////////////////////////// // // I/O Assignments //

////////////////////////////////////////////////////////////////////////////

// Audio Input and Output assign beep= 1'b0; //assign audio reset  $b = 1'b0$ ; //assign ac97 synch =  $1'$ b0; //assign ac97\_sdata\_out =  $1'$ b0; //  $ac97$  sdata in is an input

// VGA Output

assign vga\_out\_red = 8'h0; assign vga\_out\_green =  $8'$ h0; assign vga\_out\_blue = 8'h0; assign vga\_out\_sync\_b = 1'b1; assign vga\_out\_blank\_b =  $1'b1;$ assign vga\_out\_pixel\_clock =  $1'$ b0; assign vga\_out\_hsync = 1'b0; assign vga\_out\_vsync =  $1'$ b0;

#### // Video Output

assign tv\_out\_ycrcb = 10'h0; assign tv\_out\_reset\_b =  $1'$ b0; assign tv\_out\_clock =  $1'$ b0; assign tv\_out\_i2c\_clock = 1'b0; assign tv\_out\_i2c\_data =  $1'$ b0; assign tv\_out\_pal\_ntsc =  $1'$ b0; assign tv\_out\_hsync\_b =  $1'b1;$ assign tv\_out\_vsync\_b =  $1'b1$ ; assign tv\_out\_blank\_b =  $1'b1;$ assign tv out subcar reset =  $1'$ b0;

// Video Input //assign tv\_in\_i2c\_clock =  $1'$ b0;

assign tv in fifo read =  $1'b1;$ assign tv\_in\_fifo\_clock = 1'b0; assign tv\_in\_iso =  $1'b1;$ //assign tv in reset  $b = 1'b0$ ; assign tv\_in\_clock = clock  $27$ mhz; //assign tv\_in\_i2c\_data =  $1'bZ$ ; // tv in ycrcb, tv in data valid, tv in line clock1, tv in line clock2, // tv\_in\_aef, tv\_in\_hff, and tv\_in\_aff are inputs

#### // SRAMs

assign ram0\_data = 36'hZ; assign ram0\_address = 19'h0; assign ram0  $adv$   $ld = 1'b0;$ assign ram $0$  clk = 1'b0; assign ram $0$  cen  $b = 1'b1;$ assign ram $0$ <sub>ce\_b</sub> = 1'b1; assign ram $0$  oe  $b = 1'b1$ ; assign ram0 we  $b = 1'b1$ ; assign ram0\_bwe\_b = 4'hF; assign ram1\_data = 36'hZ; assign ram1\_address = 19'h0; assign ram1 adv  $\text{Id} = 1'b0$ ; assign ram $1$  clk =  $1'$ b0; assign ram1 cen  $b = 1'b1;$ assign ram1 ce  $b = 1'b1$ ; assign ram $1_$ oe $_b$  =  $1$ 'b1; assign ram1 we  $b = 1'b1$ ; assign ram1 bwe  $b = 4'hF$ ;

assign clock feedback out  $= 1'$ b0; // clock\_feedback\_in is an input

// Flash ROM assign flash data =  $16'hZ$ ; assign flash\_address = 24'h0; assign flash ce  $b = 1'b1;$ assign flash\_oe\_b = 1'b1; assign flash\_we\_b = 1'b1; assign flash reset  $b = 1'b0$ ; assign flash byte  $b = 1'b1;$ // flash sts is an input

// RS-232 Interface assign  $rs232$  txd = 1'b1; assign  $rs232_{rts} = 1'b1;$ // rs232\_rxd and rs232\_cts are inputs

// PS/2 Ports // mouse\_clock, mouse\_data, keyboard\_clock, and keyboard\_data are inputs

// LED Displays /\*assign disp blank =  $1'b1;$ assign disp  $clock = 1'b0;$ assign disp $rs = 1'$ b0; assign disp\_ce\_ $b = 1$ 'b1; assign disp reset  $b = 1'b0$ ; assign disp data out =  $1'$ b0;\*/

#### // disp\_data\_in is an input

// Buttons, Switches, and Individual LEDs assign led = 8'hFF; // button0, button1, button2, button3, button enter, button right, // button\_left, button\_down, button\_up, and switches are inputs

// User I/Os assign user $1[31:1] = 31'hZ;$ assign user2 = 32'hZ; assign user3 = 32'hZ; assign user4 = 32'hZ;

// Daughtercard Connectors assign daughtercard = 44'hZ;

// SystemACE Microprocessor Port assign systemace\_data = 16'hZ; assign systemace\_address = 7'h0; assign systemace ce  $b = 1'b1;$ assign systemace we  $b = 1'b1;$ assign systemace oe  $b = 1'b1$ ; // systemace irq and systemace mpbrdy are inputs

// Logic Analyzer //assign analyzer1\_data = 16'h0; //assign analyzer1  $clock = 1'b1;$ //assign analyzer2 data =  $16'$ h0; //assign analyzer2 clock =  $1'b1;$ //assign analyzer3\_data = 16'h0; //assign analyzer3\_clock = 1'b1; //assign analyzer4  $data = 16'h0;$ //assign analyzer4  $clock = 1'b1;$ 

# //////////////////////////////////////////////////////////////////////////// //

// Reset Generation

//

// A shift register primitive is used to generate an active-high reset

// signal that remains high for 16 clock cycles after configuration finishes

// and the FPGA's internal clocks begin toggling.

//

////////////////////////////////////////////////////////////////////////////

wire reseta;

wire START;

wire reset=reseta;

```
 SRL16E #(.INIT(16'hFFFF)) reset_sr(.D(1'b0), .CLK(clock_27mhz),.CE(1'b1), .Q(reseta),
                      .A0(1'b1), .A1(1'b1), .A2(1'b1), .A3(1'b1));
```
SRL16E #(.INIT(16'hFFFF)) start\_sr(.D(reseta),.CLK(clock\_27mhz),.CE(1'b1),.Q(START),

.A0(1'b1), .A1(1'b1), .A2(1'b1), .A3(1'b1));

wire ready;

defparam reset\_sr.INIT = 16'hFFFF;

localparam ADDR\_LEN=7;

localparam DATA\_LEN=16;

////////////

// setup for video stuff

////////////

wire [63:0] display;

wire [3:0] disp[0:16];

- wire [29:0] ycrcb; // video data (luminance, chrominance)
- wire [2:0] fvh; // sync for field, vertical, horizontal
- wire dv; // data valid
- wire [7:0] red, green, blue, hue, sat, val;
- reg [9:0] y, cr , cb;
- reg [2:0] dv\_d;
- reg [29:0] y\_d, cr\_d, cb\_d;
- reg [2:0] f\_d, v\_d, h\_d;
- reg [9:0] hcount;
- reg [10:0] pcount;
- reg [27:0] frame\_d;
- reg [27:0] hz\_d;
- reg [27:0] vert\_d;
- wire hi;
- wire chroma\_start\_write;
- wire [7:0] outhsv;

initial begin

$$
y = 10'd0;
$$
  
\n
$$
cr = 10'd0;
$$
  
\n
$$
cb = 10'd0;
$$
  
\n
$$
dv_d = 3'd0;
$$
  
\n
$$
v_d = 30'd0;
$$
  
\n
$$
cr_d = 30'd0;
$$
$cb_d = 30'd0;$  $f_d = 3'd0;$  $v_d = 3'd0;$  $h_d = 3'd0;$ hcount =  $10'd0;$  $pcount = 11'd0;$  $frame_d = 28'd0;$  $hz_d = 28'd0;$ vert\_d =  $28'd0;$ end // initial begin

> ////////////////// // Setup for sequencer //////////////////

reg ready\_read = 0; wire ready write; wire spectro\_start\_read, spectro\_start\_write; reg [7:0] data\_in = 8'd0; wire [23:0] spectro\_data\_out; reg  $[23:0]$  data = 0;

wire tempo\_clk;

reg [1:0] tempo\_clk\_;

wire seq\_start\_read, seq\_start\_write;

wire [23:0] seq\_data\_in, seq\_data\_out;

reg next\_mode, prev\_mode, save\_sample, set\_step, play;

wire button up, button down, button0, button1, button2, addrex; reg button\_up0, button\_down0, button00, button10, button20; reg [4:0] sample\_address; reg [3:0] step\_address; reg [1:0] mode;

reg  $[15:0]$  counter = 0;

///////////// /// General modules ///////////// debounce

deb1(.reset(reset), .sys\_clock(clock\_27mhz), .noisy(~button\_up), .clean(button\_up\_)); debounce

deb2(.reset(reset), .sys\_clock(clock\_27mhz), .noisy(~button\_down), .clean(button\_down\_)); debounce

deb3(.reset(reset), .sys\_clock(clock\_27mhz), .noisy(~button0), .clean(button0\_)); debounce

deb4(.reset(reset), .sys\_clock(clock\_27mhz), .noisy(~button1), .clean(button1\_)); debounce

deb5(.reset(reset), .sys\_clock(clock\_27mhz), .noisy(~button2), .clean(button2\_)); debounce

deb6(.reset(reset), .sys\_clock(clock\_27mhz), .noisy(~button3), .clean(addr\_ex));

display\_16hex display1(.reset(reseta), .clock\_27mhz(clock\_27mhz), .data(display), .disp\_blank(disp\_blank), .disp\_clock(disp\_clock), .disp\_rs(disp\_rs),

.disp ce  $b$ (disp ce b), .disp reset  $b$ (disp reset b), .disp\_data\_out(disp\_data\_out));

wire ascii\_ready;

wire[7:0] ascii;

ps2 ascii input ps2(clock 27mhz, reset, keyboard clock, keyboard data, ascii, ascii\_ready);

> /////////////////////// // Video Modules ///////////////////////

// ADV7185 NTSC decoder interface code

// adv7185 initialization module

adv7185init adv7185(.reset(reseta), .clock\_27mhz(clock\_27mhz),

.source(1'b0), .tv in reset b(tv in reset b),

.tv\_in\_i2c\_clock(tv\_in\_i2c\_clock),

.tv\_in\_i2c\_data(tv\_in\_i2c\_data));

// NTSC video decoder module

ntsc\_decode decode (.clk(tv\_in\_line\_clock1), .reset(reseta),

.tv in ycrcb(tv in ycrcb[19:10]),

.ycrcb(ycrcb), .f(fvh[2]),

 $.v(fvh[1]), h(fvh[0]), data$  valid(dv));

//YCrCb to RGB conversion module

YCrCb2RGB

ycrcb2rgb1( .R(red), .G(green), .B(blue), .clk(clock 27mhz), .rst(reseta), .Y(y), .Cr(cr), .Cb(cb));

//RGB to HSV conversion module

rgb2hsv

rgb2hsv1(.clock(clock\_27mhz), .reset(reseta), .r(red), .g(green), .b(blue), .h(hue), .s(sat), .v(val));

//HSV to output for data-converter module

//chroma #(.CENTER\_X(100), .CENTER\_Y(400), .LOG\_W(3), .LOG\_H(3))

chroma\_conv(.sys\_clock(clock\_27mhz), .reset(reseta),

chroma chroma\_conv(.sys\_clock(clock\_27mhz), .reset(reseta),

.hue(hue), .sat(sat), .val(val),

.hi(hi),

.hcount(hcount), .pcount(pcount), .frame\_d(frame\_d[27]),

.start\_write(chroma\_start\_write), .ready\_write(spectro\_start\_read),

.outhsv(outhsv),

.sw(switch[2:0]));

/////////////////// // Sequencer modules ///////////////////

wire [2:0] in state; wire [7:0] hueue, sata, vala;

/\* spectro\_conv spectral(.sys\_clock(clock\_27mhz), .reset(reseta),

.ready\_read(chroma\_start\_write), .start\_read(spectro\_start\_read), .ready\_write(seq\_start\_read), .start\_write(spectro\_start\_write), .data in(outhsv), .data out(spectro data out), .in stata(in state), .hueue(hueue), .sata(sata), .vala(vala));

sequencer

sequencer1( .sys clock(clock 27mhz), .reset(reseta), .tempo clk(tempo clk),

 .ready\_read(spectro\_start\_write), .start\_read(seq\_start\_read), .ready\_write(ready\_write), .start\_write(seq\_start\_write), .data\_in(spectro\_data\_out), .data\_out(seq\_data\_out), .sample\_address(sample\_address), .step\_addres(step\_addres), .save\_sample(save\_sample), .set\_step(set\_step), .play(play), .mode(mode));\*/

assign hi = ((hcount == 10'd150) && (pcount == 11'd400) && (frame\_d[27] == 1)); //assign hi = frame  $d[27] == 1;$ 

//////////////// // Video Logic ////////////////

always @(posedge clock\_27mhz) begin  $f_d \leq \{f_d[1:0], fvh[2]\};$ h  $d \leq \{h \ d[1:0], fvh[0]\};$ v  $d \leq \{v \ d[1:0], fvh[1]\};$ dv  $d \leq {\{dv d[1:0], dv\}};$ y d <= {y d[19:0], ycrcb[29:20]}; cr  $d \leq$  {cr d[19:0], ycrcb[19:10]}; cb  $d \leq {\text{cb d}}[19:0]$ , ycrcb $[9:0]$ ;

frame  $d \leq \{$ frame d[26:0], f d[2]}; //use frame d[27] hz  $d \leq \{hz \ d[26:0], h \ d[2]\};$  //use hz d[27]

```
 vert_d <= {vert_d[26:0], v_d[2]}; //use vert_d[27]
pcount <= (hz_d[27] == 1) ? 0 : pcount + 1;hcount <= (vert d[27] == 1) ? 0 : (hz d[27] == 1) ? hcount + 1 : hcount;
```
if (dv\_d[2]) begin

```
y \le y_d[29:20];
cr <= cr d[29:20];
cb \le cb \, d[29:20];
```
end

end

# ///////////////////////

////// Sequencer logic

///////////////////////

```
assign tempo_clk=tempo_clk [0]&~tempo_clk [1];
```
always @(posedge clock\_27mhz) begin

if(ready)

```
 counter <= (counter == 12000) ? 0 : counter + 1;
```

```
tempo clk <= {tempo clk [0],(counter == 11'd2000) ? 1 : 0};
sample address \leq {addr ex, switch[7:4]};
```

```
step address \leq switch[3:0];
```

```
button up0 \leq = button up;
button_down0 <= button_down ;
 button00 <= button0_;
 button10 <= button1_;
 button20 <= button2_;
```

```
 next_mode <= (button_up_ && ~button_up0);
prev_mode <= (button_down_&& ~button_down0);
save_sample <= (button0_ && ~button00);
 set_step <= (button1_ && ~button10);
 play <= (button2_ && ~button20);
```

```
 if (counter == 10'd180 || counter == 10'd642) begin
     ready read <= 1; end
 else if (counter == 10'd185 || counter == 10'd647) begin
     ready read <= 0; end
```

```
end // always @ (posedge clock_27mhz)
    ///////////////////////
    ////// Audio
    ///////////////////////
    reg [7:0] control_DEV=0;
    reg [7:0] control_ADDR;
     reg [7:0] control_packet[0:4];
    reg [2:0] control_state;
     reg [7:0] control_reg;
 reg[7:0] control;
 reg control_RIE,control_start;
always @(posedge clock 27mhz)
```
begin

 if(ascii\_ready) begin case(ascii) 8'h0d: //begin //if (next\_mode) begin mode <= (mode == 2'd2) ? 0 : mode + 1; //end //else if (prev\_mode) begin //mode <= (mode == 2'd0) ? 2 : mode - 1; //end //end

8'h4F: begin

 control\_DEV<=0; control\_ADDR<=0; control\_packet[0]<=0; control\_state<=3'h6; end

8'h50: begin

control\_DEV<=0;

control\_ADDR<=1;

control\_packet[0]<=0;

control\_state<=3'h6;

end

8'h5B: begin

 control\_DEV<=0; control\_ADDR<=2;

control\_packet[0]<=0;

```
 control_state<=3'h6;
```
end

8'h5D: begin

 control\_DEV<=0; control\_ADDR<=3;

control\_packet[0]<=0;

control\_state<=3'h6;

end

endcase

end else

begin

case(control\_state)

3'h6:begin

control<=control\_DEV;

control\_start<=1;

control\_RIE<=1;

control\_state<=3'h7;

end

3'h7:begin

control<=control\_ADDR;

control\_start<=0;

control\_state<=0;

end and the control of the control of the control of the control of the control of the control of the control o

3'h5:begin

control\_RIE<=0;

end

default:begin

control\_state<=control\_state+1;

control<=control\_packet[control\_state];

end

endcase

end

if(ascii\_ready)

begin

case(mode)

2'h0: begin

save\_sample<=1;

//sample\_address<=button\_addr

case(ascii)

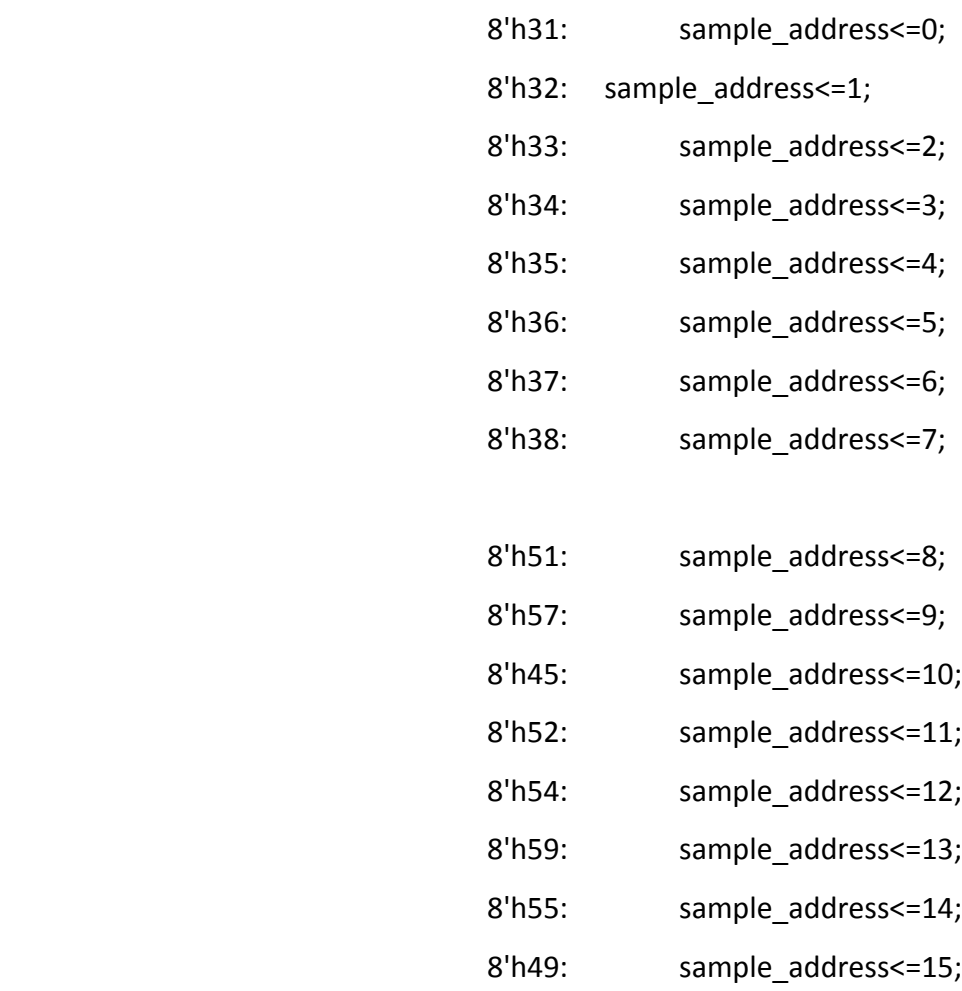

46

default: sample\_address<=sample\_address;

endcase

end

# 2'h1: begin

save\_sample<=0;

play<=1;

//sample\_addres<=button\_addr

case(ascii)

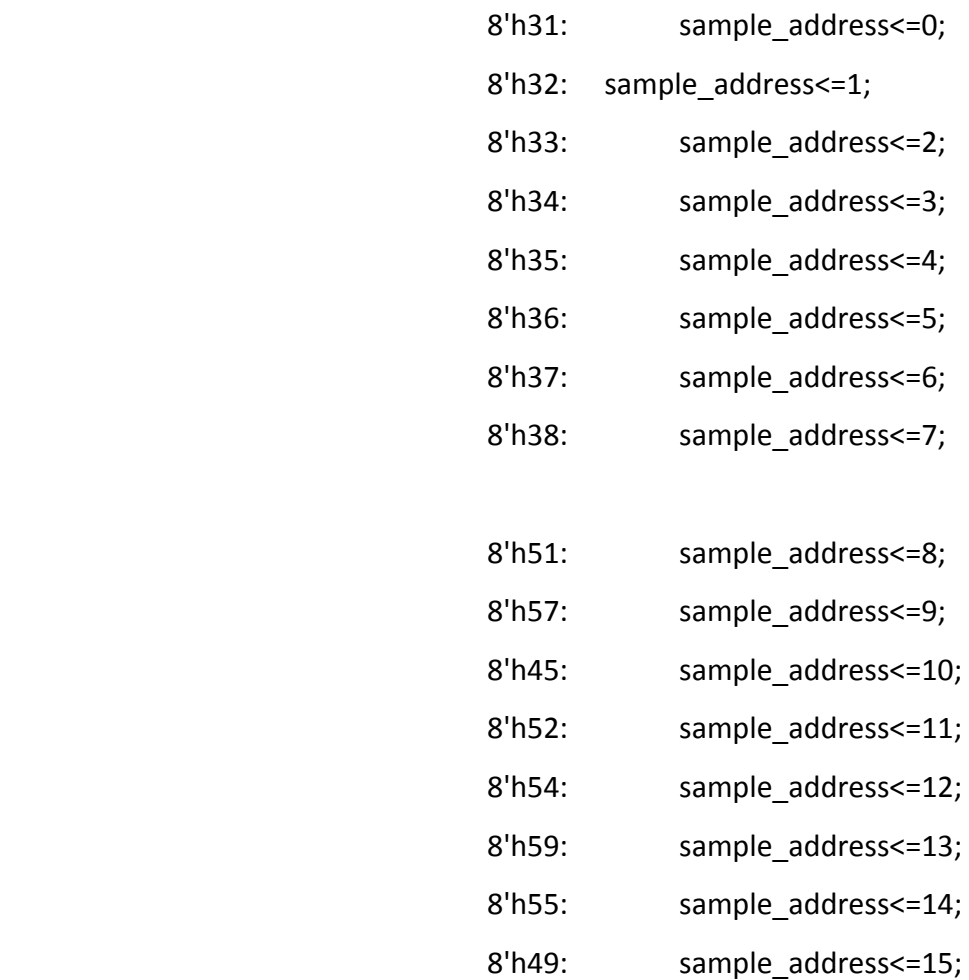

default:sample\_address<=sample\_address;

endcase

end

# 2'h2: begin

 //if(button in step): set sample\_step, button\_step< // if button in sample -> save\_sample case(ascii)

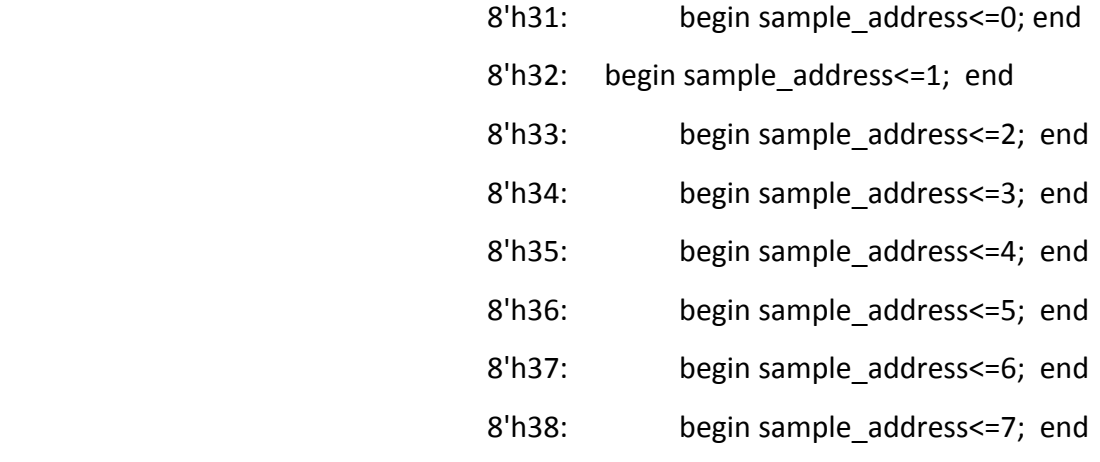

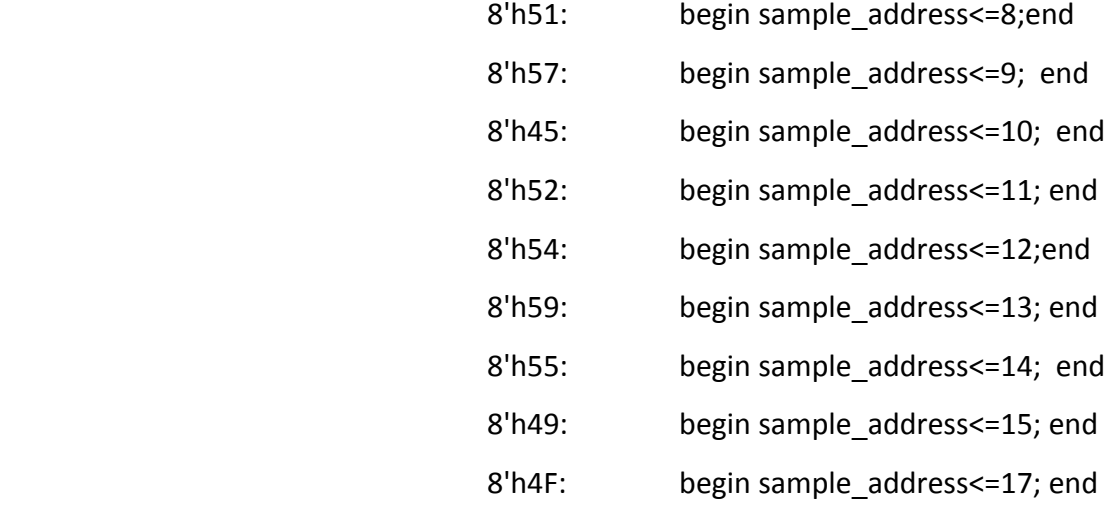

default:sample\_address<=sample\_address;

### endcase

```
 case(ascii)
```
8'h41: begin step\_address<=0;

set\_step<=1; end

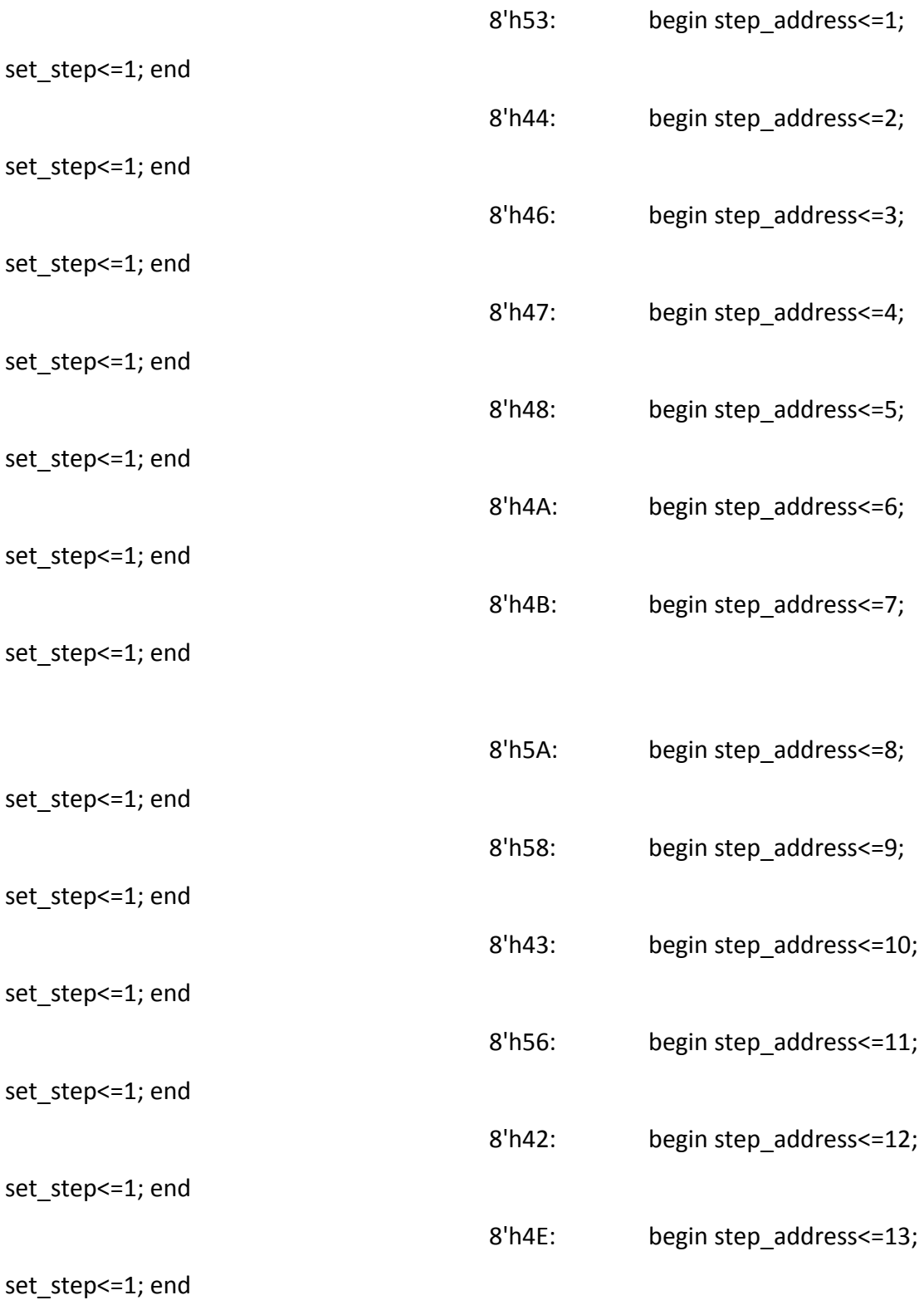

8'h4D: begin step\_address<=14;

set\_step<=1; end

8'h2C: begin step address <= 15;

set\_step <= 1; end

default:sample\_address<=sample\_address;

endcase

end and the control of the control of the control of the control of the control of the control of the control o

endcase

end else

begin

play<=0;

save\_sample<=0;

set\_step<=0;

end

end

always @(posedge clock\_27mhz) begin

if (seq\_start\_write) begin

data <= seq\_data\_out;

end

end

wire [DATA\_LEN-1:0] data\_s;

wire [ADDR\_LEN-1:0] addr\_s;

wire RE s;

reg [ADDR\_LEN-1:0] addr\_rec;

reg WE\_rec=1;

wire[15:0] debug;

wire[DATA\_LEN-1:0] BUS [0:(1<<ADDR\_LEN)-1];

wire[DATA\_LEN:0] SER[0:(1<<ADDR\_LEN)];

assign data\_s = SER[0][DATA\_LEN-1:0];

assign  $addr_s = addr_rec;$ 

assign  $RE_s = SER[0][DATA_LEN];$ 

assign SER[(1<<ADDR\_LEN)]=0;

genvar i;

generate

```
 for(i=0;i<(1<<ADDR_LEN);i=i+1)
```
begin: bus\_ser\_par

ser\_par #(.WIDTH(DATA\_LEN+1))b\_ser\_par(

.C(clock\_27mhz),

.CE(~reset),

.LOAD(&addr\_rec),

```
 .SER_IN(SER[i+1]),
```
.PAR\_IN({VALID[i],BUS[i]}),

.OUT(SER[i])

);

end

endgenerate

wire C,CE,R;

```
 assign C=clock_27mhz;
```
assign CE=~reseta;

assign R=reseta;

mixdown #(.MAX(16),.ADDR\_LEN(ADDR\_LEN),.DATA\_LEN(DATA\_LEN)) mixdown\_left(

- $C(C)$ ,
- .CE(CE),

 $R(R)$ ,

```
 .ready(ready),
      .data_in(data_s),
      .addr_in(addr_s),
      .RE_in(RE_s),
      .data_out(BUS[16]),
      .RE_out(VALID[16])
      );
 mixdown #(.MAX(16),.ADDR_LEN(ADDR_LEN),.DATA_LEN(DATA_LEN))
```

```
mixdown_right(
```

```
.C(C), .CE(CE),
     .R(R),
      .ready(ready),
      .data_in(data_s),
      .addr_in(addr_s),
      .RE_in(RE_s),
      .data_out(BUS[17]),
      .RE_out(VALID[17])
      );
 always@(posedge clock_27mhz)
      addr_rec<=addr_rec+1;
```

```
 wire[13:0] CIN;
 wire[13:0] COUT_;
 wire[13:0] COUT;
 reg s=0;
 wire[7:0] COEF;
 reg[13:0] output_count=0;
```

```
 wire[15:0] RO,IO,RO_,IO_,RI,II;
```
wire RE;

reg[13:0] count=14'h0;

assign RI=COEF;

assign II=0;

always @(posedge clock\_27mhz)

begin

count<=count+1;

if(&COUT)

 $s \leq w \leq s$ ;

if(ready)

```
 output_count<=output_count+1;
```
end

FFT coef uut (

.C(clock\_27mhz),

.CE(~reseta),

.R(reseta),

.CIN(count),

.COEF(COEF),

.WOE(ready\_write),

.RE(seq\_start\_write),

.FREQ(seq\_data\_out[23:10]),

```
 .DATA(seq_data_out[7:0])
```
);

mybram\_flip #(.LOGSIZE(14),.WIDTH(32)) frame\_buffer

(.addr\_in(COUT\_),

.addr\_out(output\_count),

```
 .s(s),
```
.clk(clock\_27mhz),

.din({RO,IO}),

.dout({RO\_,IO\_}),

.we(RE));

R22x16kFFT FFT\_inst(

.C(clock\_27mhz),

.CE(~reseta),

.R(reseta),

.START(&count),

.RI(RI),

.II(II),

.RO(RO),

.IO(IO),

.RE(RE),

.CIN(CIN),

.COUT(COUT),

.RCOUT(COUT\_)

);

assign BUS[0] = {RO\_[9:0],6'b0};

```
 assign VALID[0] = 1'b1;
```
fast\_ac97

```
#(.IN0(16),.IN1(17),.DEVICE_ID(8'h1),.ADDR_LEN(ADDR_LEN),.DATA_LEN(DATA_LEN),.LOG_DB(
2),.LOG_RST(18))
```
ac97(

```
 .C(clock_27mhz),.CE(~reseta),.R(reseta),.ready(ready),
```

```
 .addr_in(addr_s),.data_in(data_s),.RIE_in(RE_s),
```
// control wires

.control(control),.control\_start(control\_start),.control\_RIE(control\_RIE),

// ac97 interface (passthrough)

```
.audio reset(audio reset b),.sdata out(ac97 sdata out),.sdata in(ac97 sdata in),.syn
```
c(ac97\_synch),.bit\_clock(ac97\_bit\_clock)

,.debug(debug)

);

sampler\_4 sampler\_inst(C,CE,R,ready,

control,control\_start,control\_RIE,

BUS[1],VALID[1],BUS[2],VALID[2],BUS[3],VALID[3],BUS[4],VALID[4]);

///////////////////////// //////// Test Stuff /////////////////////////

assign analyzer1 data = {seq\_data\_out[23:10]}; assign analyzer1 clock = clock 27mhz; assign analyzer2\_data =  $\{seq\_data\_out[7:0], 8'h0\};$ assign analyzer2\_clock = clock\_27mhz; assign analyzer3 data = {seq\_start\_write, ready\_write,  $14'h0$ }; assign analyzer3 clock = ready; assign analyzer4 data = {data  $s$ }; assign analyzer4 clock = clock 27mhz;

assign display = {disp[4'hf],disp[4'he],disp[4'hd],disp[4'hc], disp[4'hb],disp[4'ha],disp[4'h9],disp[4'h8], disp[4'h7],disp[4'h6],disp[4'h5],disp[4'h4], disp[4'h3],disp[4'h2],disp[4'h1], disp[4'h0]};

assign disp $[0]$  = switch $[7:4]$ ; assign disp $[1] = \{3'$ b000, addr $ex\};$ assign disp[2] = switch[3:0]; assign disp $[3]$  = mode; assign disp $[4]$  = hue $[3:0]$ ; assign disp $[5]$  = hue $[7:4]$ ; assign disp[6] = seq\_data\_out[11:8]; assign disp[7] = seq\_data\_out[15:12]; assign disp[8] = seq\_data\_out[19:16]; assign disp[9] = seq\_data\_out[23:20]; assign disp $[10]$  = spectro\_data\_out $[11:8]$ ; assign disp[11] = spectro\_data\_out[15:12]; assign disp[12] = spectro\_data\_out[19:16]; assign disp[13] = spectro\_data\_out[23:20]; assign disp $[14]$  = outhsv $[3:0]$ ; assign disp $[15]$  = outhsv $[7:4]$ ;

endmodule // labkit

//// CHROMA.v (Clark. modified by asuhl)

module chroma(sys\_clock , reset, hue, sat, val, hi, start\_write, ready\_write, outhsv, pcount, hcount, frame\_d, sw);

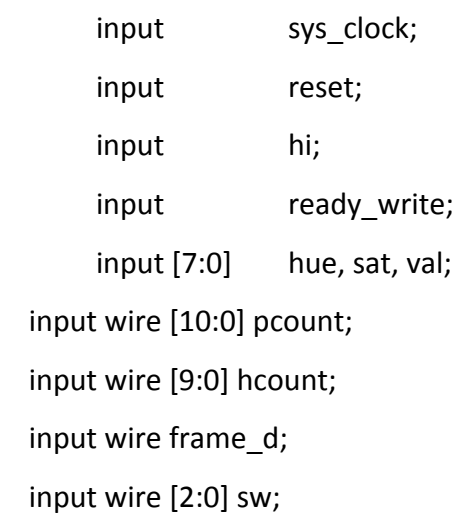

output reg start\_write = 0; output [7:0] outhsv;

localparam S Idle = 3'd0; localparam S\_Start\_transmit = 3'd1; localparam S\_hsvaddr = 3'd2; localparam S\_hue = 3'd3; localparam S\_sat = 3'd4; localparam S\_val = 3'd5;

reg [2:0] video-state = 
$$
3'd0
$$
;  
reg [7:0] hsv\_addr =  $8'd0$ ;  
reg [7:0] hue-out =  $8'd0$ ;  
reg [7:0] sat-out =  $8'd0$ ;  
reg [7:0] val-out =  $8'd0$ ;

```
 parameter LOGW = 6;
         parameter LOGH = 6;
         parameter ENDX = 399;
         parameter ENDY = 150;
        reg [7+LOGW+LOGH:0] avged hue = 0;
        reg [7+LOGW+LOGH:0] avged sat = 0;
        reg [7+LOGW+LOGH:0] avged val = 0;
             wire[11:0] hue sum = sw[0] ? (hue out *15 + (sw[1] ?
avged_hue[7+LOGW+LOGH:LOGW+LOGH] : hue)) : sw[1] ?
avged_hue[7+LOGW+LOGH:LOGW+LOGH] : 16 * hue;
             wire[11:0] sat_sum = sw[0] ? (sat_out*15 + (sw[1] ?
avged sat[7+LOGW+LOGH:LOGW+LOGH] : sat)) : sw[1] ?
avged_sat[7+LOGW+LOGH:LOGW+LOGH] : 16 * sat;
             wire[11:0] val_sum = sw[0] ? (val_out*15 + (sw[1] ? 
avged_val[7+LOGW+LOGH:LOGW+LOGH] : val)) : sw[1] ?
avged_val[7+LOGW+LOGH:LOGW+LOGH]: 16 * val;
```

```
 wire resetavg = (hcount == ENDY-2**LOGH) && (pcount == ENDX-2**LOGW - 1) && 
(frame d == 1);
          wire shouldavg = (hcount >= ENDY-2**LOGH) && (hcount <= ENDY) && (pcount >=
```

```
ENDX-2**LOGW) && (pcount <= ENDX) && (frame d = 1);
```

```
wire myhi = (hcount == ENDY) && (pcount == ENDX+1) && (frame d = 1);
 wire usedhi = myhi;
```
reg $[10:0] \times , \times ;$ 

always @(posedge sys\_clock) begin

```
 x_ <= pcount;
```

```
x_{-} <= x_{-};
```
end

```
assign x_{\text{changed}} = \text{pcount} != x_{\text{cm}};
```

```
always @(posedge sys_clock) begin
```
# if (reset) begin

```
 video_state <= S_Idle;
```

```
hue out \leq 8'd0;
```

```
 sat_out <= 8'd0;
```

```
 val_out <= 8'd0;
```
start write  $<= 0;$ 

### end

```
 else case(video_state)
```

```
 S_Idle: begin
```
video\_state <= usedhi ? S\_Start\_transmit : S\_Idle;

```
hsvaddr \leq 0;
```
hue\_out <= usedhi ? hue\_sum[11:4] : hue\_out;

```
 sat_out <= usedhi ? sat_sum[11:4] : sat_out;
```

```
 val_out <= usedhi ? val_sum[11:4] : val_out;
```
start\_write <= 0;

```
//outhsv <= 8'd0;
```

```
 if (resetavg) begin
```

```
 avged_hue <= 0;
 avged_sat <= 0;
avged val <= 0;
```

```
 end
 if (shouldavg && (x_changed || sw[2])) begin
        avged_hue <= avged_hue + hue;
        avged_sat <= avged_sat + sat;
       avged val \leq avged val + val;
 end
 end
```
 S\_Start\_transmit: begin video\_state <= (ready\_write == 1) ? S\_hsvaddr : S\_Start\_transmit; start\_write <= 1;  $//$ outhsv <=  $8'd0;$ end

```
 S_hsvaddr: begin
 video_state <= S_hue;
 start_write <= 0;
 //outhsv <= hue_out;
//outhsv <= 8'd0; end
```
 S\_hue: begin video\_state <= S\_sat; //outhsv <= sat\_out; end

 S\_sat: begin video\_state <= S\_val;

```
 //outhsv <= val_out;
 end
S val: begin
video state <= S_Idle;
//outhsv \leq 0;
```
end

```
 default: video_state <= S_Idle;
 endcase // case (video_state)
```
end // always @ (posedge sys\_clock)

```
assign outhsv = (video state == S hsvaddr) ? hue out : (video state == S hue) ?
sat_out : (video_state == S_sat) ? val_out : 0;
```
endmodule

/// spectro conv (clark)

module spectro\_conv ( sys\_clock, reset, ready\_read, start\_read,

ready\_write,start\_write, data\_in, data\_out, in\_stata, hueue, sata, vala);

/// Inputs and Outpus input sys clock, reset; input ready read, ready write; input [7:0] data\_in; output reg start\_read = 0; output reg  $stat$  write = 0;

output [23:0] data\_out;// = 23'd0; output [2:0] in\_stata; output [7:0] hueue, sata, vala;

//parameters for instantiation parameter num\_harmonics = 10; parameter step = 8'd204; parameter num\_hsv\_addrs = 1;

/// Wire and regs

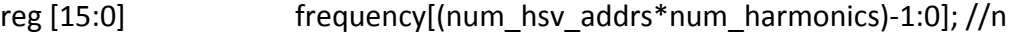

16bit frequencies

reg [7:0] frequency\_value[(num\_hsv\_addrs\*num\_harmonics)-1:0];

//n 16bit frequency values \*corresponding to frequency

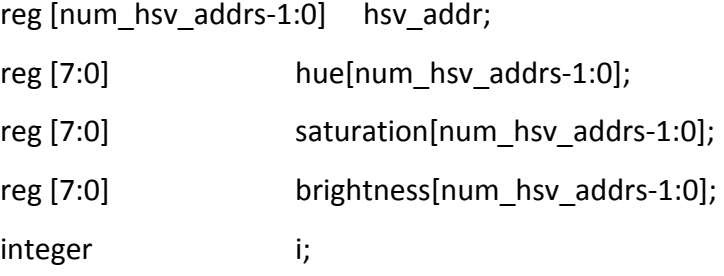

initial begin

for  $(i = 0; i < 1; i = i + 1)$  begin hue[i] =8'd0;

saturation[i] = 8'd0;

brightness[i] = 8'd0;

end

end

///////////////////////////////////////////// // bram storing the gaussian coefficients /////////////////////////////////////////////

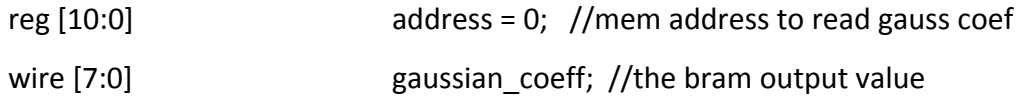

ram2048x8 coeffs(.addra(address),.clka(sys\_clock),.douta(gaussian\_coeff));

// end Bram /////////////////////////////////////////////

/////////////////////////////////////////////////////////////////////

///// Main Control FSM

///// Has 7 states (Idle, Start\_input, inputting , Start\_calc, Calculating, Start\_output, outputting)

///// Has 3 sub fsms (Input, Calculate, Output)

///// Control Signals (start input, input busy, start calc, calc busy,

start\_output, output\_busy)

///// External Controls (ready read, ready write) ////////////////////////////////////////////////////////////////////

///States

localparam S\_Idle\_main = 3'd0;

localparam S\_Start\_input = 3'd1; localparam S\_Inputting = 3'd2; localparam S\_Start\_calc = 3'd3; localparam S\_Calculating = 3'd4; localparam S\_Start\_output = 3'd5; localparam S\_Outputting = 3'd6;

# // Variables  $reg [2:0]$  main\_state = 0; reg start input = 0; reg input\_busy = 0; reg start calc = 0; reg calc busy = 0; reg start\_output = 0; reg output\_busy = 0;

always @(posedge sys\_clock) begin

```
 if (reset) main_state <= S_Idle_main;
```

```
 else case (main_state)
```

```
S Idle main: begin
```

```
 main_state <= ((ready_read) ? S_Start_input : S_Idle_main); //waiting
```
for input to be available

start\_input <= start\_input; start\_output <= start\_output;

start\_calc <= start\_calc;

end

S\_Start\_input: begin

```
 main_state <= (input_busy ? S_Inputting: S_Start_input); // wait for
```
### input FSM to start then continue

```
start input \leq 1;
 start_output <= start_output;
start_calc <= start_calc;
```
end

S Inputting: begin

main\_state <= (input\_busy ? S\_Inputting: S\_Start\_calc); //wait for input

### fsm to finish

start input  $\le$  = 0; // waiting for input, do nothing start\_output <= start\_output; start\_calc <= start\_calc;

end

```
S Start_calc: begin
```
main\_state <= (calc\_busy ? S\_Calculating : S\_Start\_calc); // wait for calc

fsm to start

```
start_output <= start_output;
start_input <= start_input;
```
start  $calc \leq 1;$ 

end

S\_Calculating: begin

main\_state <= (calc\_busy ? S\_Calculating : S\_Start\_output); //wait for

calculate fsm to finish

```
start calc \leq 0; // waiting for calculations, do nothing
 start_output <= start_output;
 start_input <= start_input;
```
end

S\_Start\_output: begin

main\_state <= (output\_busy ? S\_Outputting : S\_Start\_output); //wait for

output fsm to start

```
 start_output <= 1;
start_input <= start_input;
start_calc <= start_calc;
```
end

S Outputting: begin

main\_state <= (output\_busy ? S\_Outputting : S\_Idle\_main); //wait for

output fsm to finish then go to Idle

start output  $\leq$  0; // waiting for output, do nothing

start\_input <= start\_input;

start\_calc <= start\_calc;

end

default: begin

main state  $<= S$  Idle main;

start\_input <= start\_input;

start\_output <= start\_output;

start\_calc <= start\_calc;

end

endcase // case (main state)

end // always @ (main\_state)

// End of Main FSM

/////////////////////////////////////////////////////////////////////

///////////////////////////////////////////////////////////////////// //// Calculator (Minor FSM) //// //// /////////////////////////////////////////////////////////////////////

//states

localparam S Idle calc =  $0$ ; localparam S\_Start\_calculating = 1; localparam S\_Scale\_factor = 2; localparam S\_Step\_size = 3;

localparam S\_Calculate = 4;

//Internal Variables

reg  $[2:0]$  calc\_state =  $3'd0;$ 

reg [4:0] index = 5'd0;

reg [8:0] step\_size = 8'd0; //[9:0]

reg [7:0] scale\_factor = 8'd0;

wire window;

wire [3:0] len\_index; //[7:0]

wire [3:0] start\_index; //[7:0]

wire [3:0] end\_index; // [7:0]

```
assign window = (((index-1) >= start index) && ((index-1) <= end index));
assign start_index = ((num_harmomics * saturation[0]) >> 9);assign len index = (num_harmonics * scale_factor) >> 9;
assign end index = (start index + len index);
```

```
wire[15:0] step_size_mul;
assign step_size_mul=$unsigned(step)*$unsigned(scale_factor);
```
always @(posedge sys\_clock) begin

```
if (reset) calc state \leq S Idle calc;
 else case(calc_state)
      S Idle calc: begin
              calc_state <= ((start_calc) ? S_Start_calculating : S_Idle_calc);
             calc busy <= 0; end
```

```
S Start calculating: begin
      calc state \leq S Scale factor;
      calc_busy \leq 1;
```
end

S Scale factor: begin

```
calc state \leq S Step size;
```
scale  $factor \leq (8'h80 + (brightness[0] >> 1));$ 

end

S Step size: begin

calc\_state <= S\_Calculate;

```
step size \le step size mul[15:7];
```
end

S Calculate: begin

calc\_state <= (index == num\_harmonics-1) ? S\_Idle\_calc : S\_Calculate;

frequency[index] <= ((index+1) \* ((18'd256+hue[0])));

frequency\_value[index] <= (window ? gaussian\_coeff[7:0] : 8'd1);

address  $\leq$  (index  $*$  step size); index  $\le$  (index == num\_harmonics-1) ? 0 : index + 1;

end

default: calc\_state <= S\_Idle\_calc;

 endcase // case (calc\_state) end // always @ (posedge sys\_clock)

// End Calculator FSM

///////////////////////////////////////////////////////////////////////

///////////////////////////////////////////////////////////////////////

////// Input serializer (minor FSM)

////// 8bit word with 4 packets (hsv addr, hue, sat, brightness)

////// Has 6 states (Idle, start, HSV Addr, Hue, Sat, Bri)

# ///////////////////////////////////////////////////////////////////////

# //States localparam S Idle in = 3'd0; localparam S Start receiving  $= 3'd1;$ localparam S\_HSV\_addr = 3'd2; localparam S Hue = 3'd3; localparam S\_Sat = 3'd4; localparam S\_Bri = 3'd5;

//Internal variables reg  $[2:0]$  in state = 3'd0; //keeps track of state for input

```
always @(posedge sys_clock) begin
```

```
 if (reset) in_state <= S_Idle_in;
```
### else begin

case(in\_state)

S Idle in: begin

in\_state <= (start\_input) ? S\_Start\_receiving : S\_Idle\_in;

```
start read <= 0;
```
input busy  $<= 0;$ 

end

```
S Start receiving: begin
```

```
 in_state <= S_HSV_addr;
start_read \leq 1;
```

```
input busy \leq 1;
```
end

### S\_HSV\_addr:begin

```
 in_state <= S_Hue;
 start_read <= start_read;
 input_busy <= input_busy;
 hsv_addr <= data_in;
```
#### end

```
 S_Hue: begin
```

```
 in_state <= S_Sat;
 start_read <= start_read;
 input_busy <= input_busy;
 hue[hsv_addr[0]] <= data_in;
```
### end

### S\_Sat: begin

 in\_state <= S\_Bri; start\_read <= start\_read; input\_busy <= input\_busy; saturation[hsv\_addr[0]] <= data\_in;

### end

### S\_Bri: begin

```
 in_state <= (hsv_addr == (num_hsv_addrs -1)) ? S_Idle_in : S_HSV_addr;
 start_read <= start_read;
 input_busy <= input_busy;
brightness[hsv addr[0]] \leq data in;
```
end

```
 default: begin
```

```
 in_state <= S_Idle_in;
```

```
start read <= 0;
```

```
input busy <= 0;
```
end

```
 endcase // case (in_state)
```
### end

end

// End of Input FSM ///////////////////////////////////////////////////////////

/////////////////////////////////////////////////////////// ///// Output serializer  $1/1/1$  32bit word, with N packets, where N = no\_osc ///// has 3 states (Idle, start, Transmitting) ///////////////////////////////////////////////////////////

//States localparam S\_Idle\_out = 2'd0; localparam S\_Start\_transmit = 2'd1;

localparam S\_Transmitting = 2'd2;

//Internal Variables

reg [1:0] out\_state = 2'd0; //keeps track of state for

output
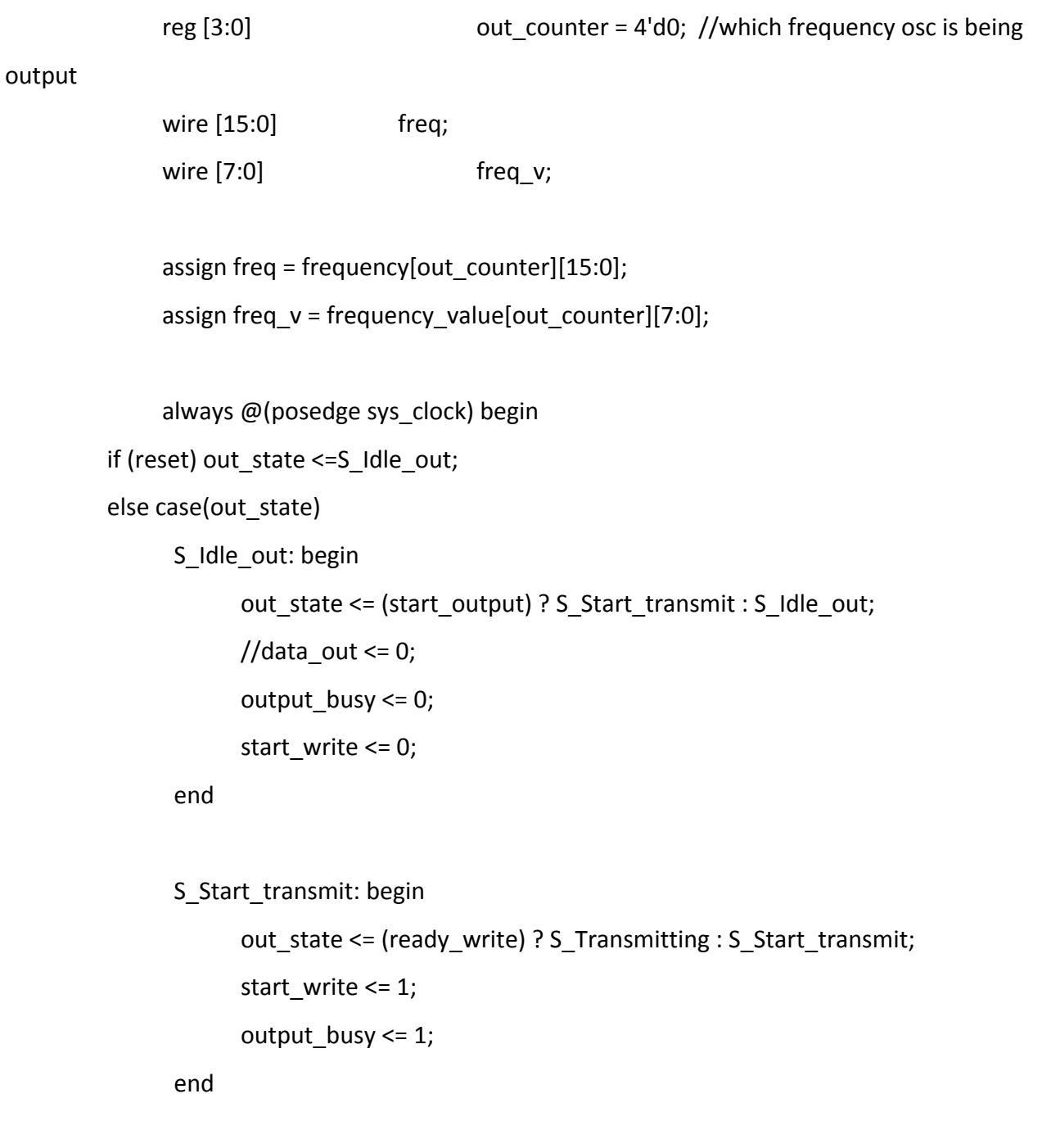

S\_Transmitting: begin

out\_state <= (out\_counter == (num\_harmonics)) ? S\_Idle\_out :

## S\_Transmitting;

```
 out_counter <= (out_counter == (num_harmonics)) ? 0: out_counter + 1 ;
```
 //data\_out <= {freq,freq\_v}; start\_write <= 0; output busy <= (out counter == (num\_harmonics)) ? 0 : 1; end and the control of the control of the control of the control of the control of the control of the control o

default: out  $state \leq S$  Idle out;

endcase

end // always @ (posedge sys\_clock)

assign data\_out = (out\_state ==  $S_T$ Transmitting) ? {freq, freq\_v} : 0;

// End of Output FSM //////////////////////////////////////////////////////////////////////////////////

assign in  $stata = in state;$ assign hueue =  $hue[0]$ ; assign sata = saturation $[0]$ ; assign vala =  $brightness[0];$ 

endmodule // spectro\_conv

/// sequencer.v (clark)

module sequencer( sys\_clock, reset, tempo\_clk, ready\_read, start\_read, ready\_write, start write, data in, data out, sample address, step address, save sample, set step, play, mode);

input sys\_clock, reset; input ready\_read, ready\_write; input [23:0] data\_in; input tempo\_clk;

output reg start\_read = 0; output reg start\_write = 0; output [23:0] data\_out;

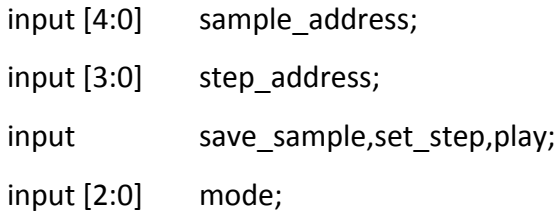

parameter num\_harmonics = 10;

### ///bram decs

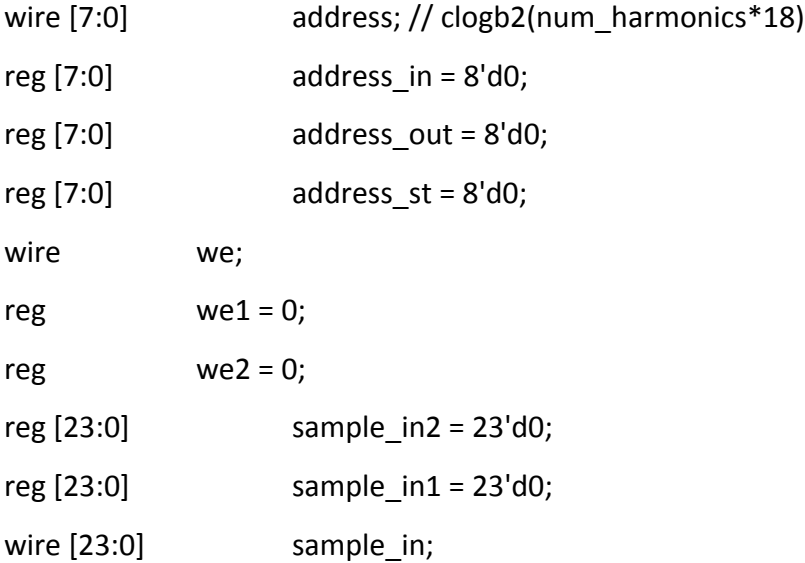

wire [23:0] sample out;

//////////////////////////////////////////////////////////////////////////////////

//// Main FSM

 $1/1/1$  Has 3 sub fsm's (input, output, store sample)

//// Control Signals (start input, input busy, start output, output busy, start store, store\_busy)

# //////////////////////////////////////////////////////////////////////////////////

localparam S Live  $idle = 4'd0;$ localparam S Piano idle =  $4'd1;$ localparam S\_Seq\_idle = 4'd2; localparam S\_Start\_receiving = 4'd3; localparam S\_Receiving = 4'd4; localparam S Start transmitting =  $4'd5$ ; localparam S\_Transmitting = 4'd6; localparam S\_Start\_storing = 4'd7; localparam S Storing = 4'd8;

localparam M Live = 3'd0; localparam M Piano = 3'd1; localparam M\_Seq = 3'd2;

reg  $[4:0]$  step state  $[0:15]$ ; //16 x 5 bit array to store state of each step  $(0-15 = stored, 16 = live, 17 = rest)$ 

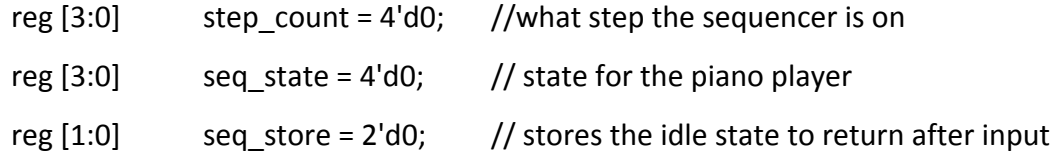

or store

reg [4:0]

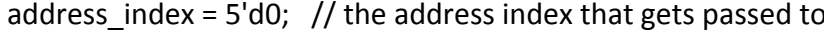

output module

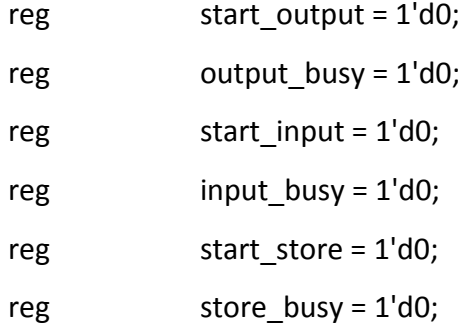

initial begin

 step\_state[0] = 5'b10000; step\_state[1] = 5'b10000; step\_state[2] = 5'b10000; step\_state[3] = 5'b10000; step\_state[4] = 5'b10000; step\_state[5] = 5'b10000; step\_state[6] = 5'b10000; step\_state[7] = 5'b10000; step\_state[8] = 5'b10000; step\_state[9] = 5'b10000; step\_state[10] = 5'b10000; step\_state[11] = 5'b10000;

```
 step_state[12] = 5'b10000;
 step_state[13] = 5'b10000;
 step_state[14] = 5'b10000;
 step_state[15] = 5'b10000;
     end
```
always @(posedge sys\_clock) begin

if (reset) begin

step\_count <= 0;

end

```
 else case(seq_state)
```
S\_Live\_idle: begin

case(mode)

M\_Live: begin

 if (ready\_read) begin seq\_store <= seq\_state; seq\_state <= S\_Start\_receiving; address\_index <= 16; end

 else if (save\_sample) begin seq\_store <= seq\_state; seq\_state <= S\_Start\_storing; end end // case: M\_Live

M\_Piano: seq\_state <= S\_Piano\_idle;

 M\_Seq: seq\_state <= S\_Seq\_idle; default: seq\_state <= S\_Live\_idle; endcase // case (mode) end // case: S\_Live\_idle

```
 S_Piano_idle: begin
       case(mode)
        M_Piano: begin
              if (ready_read) begin
                seq_store <= seq_state;
                seq_state <= S_Start_receiving;
               end
```
 else if (save\_sample) begin seq\_store <= seq\_state; seq\_state <= S\_Start\_storing; end

```
 else if (play) begin
      seq_store <= seq_state;
      seq_state <= S_Start_transmitting;
     address_index <= sample_address;
 end
```
end

 M\_Live: seq\_state <= S\_Live\_idle; M\_Seq: seq\_state <= S\_Seq\_idle; default: seq\_state <= M\_Piano;

```
 endcase // case (mode)
 end // case: S_Piano_idle
```
S\_Seq\_idle: begin

case(mode)

M\_Seq: begin

 if (ready\_read) begin seq\_store <= seq\_state; seq\_state <= S\_Start\_receiving; end

 else if (save\_sample) begin seq\_store <= seq\_state; seq\_state <= S\_Start\_storing; end

 else if (tempo\_clk) begin seq\_store <= seq\_state; seq\_state <= S\_Start\_transmitting; step\_count <= step\_count + 1; address index <= step\_state[step\_count]; end

end // case: M\_Seq

 M\_Live: seq\_state <= S\_Live\_idle; M\_Piano: seq\_state <= S\_Piano\_idle; default: seq\_state<= S\_Seq\_idle; endcase // case (mode)

end // case: S Seq idle

S\_Start\_receiving: begin

```
 start_input <=1;
 seq_state <= ( input_busy ? S_Receiving : S_Start_receiving );
 start_store <= 0;
start_output <= 0;
```
end

 S\_Receiving: begin start\_input <= 0; case(seq\_store) S\_Live\_idle: seq\_state <= (input\_busy) ? S\_Receiving :

S\_Start\_transmitting;

 S\_Piano\_idle: seq\_state <= (input\_busy) ? S\_Receiving : S\_Piano\_idle; S\_Seq\_idle: seq\_state <= (input\_busy) ? S\_Receiving : S\_Seq\_idle; endcase

end

```
S Start transmitting: begin
```
seq\_state <= ( output\_busy ? S\_Transmitting : S\_Start\_transmitting);

start\_output <= 1;

```
start input \leq 0;
```

```
start store <= 0;
```
end

S Transmitting: begin

seq\_state <= (output\_busy ? S\_Transmitting : seq\_store);

```
 start_output <= 0;
```
### end

```
 S_Start_storing: begin
       seq_state <= ( store_busy ? S_Storing : S_Start_storing);
       start_store <= 1;
      start input <= 0;start_output <= 0; end
```

```
S Storing: begin
```

```
 seq_state <= ( store_busy ? S_Storing : seq_store);
```

```
start store <= 0;
```
end

```
 default: seq_state <= S_Live_idle;
 endcase // case (seq_state)
end // always @ (posedge sys_clock)
```

```
always @(posedge sys_clock) begin
```
if (set\_step) step\_state[step\_address] <= sample\_address;

end

# //////////////////////////////////////////////////////////////////////////////////

- //// Sample Storer (minor FSM)
- //// Stores sample in bram when save sample pressed

// States localparam S\_Idle\_store = 1'd0; localparam S Storing  $s = 1'd1;$ 

```
// Variables
reg store state = 1'd0;reg [3:0] store_count = 4'd0;reg [23:0] new_sample [0:9]; //incoming sample from previous module
```
always @(posedge sys\_clock) begin

case (store\_state)

```
S Idle store: begin
 store_state <= (start_store) ? S_Storing_s : S_Idle_store;
store count \le 0;
store busy \leq 0;
address_st \leq 0;
 end
S Storing s: begin
store state <= (store count == num_harmonics) ? S_Idle_store : S_Storing_s;
address st \leq (sample address * num harmonics) + store count;
we1 <= (store_count == num_harmonics) ? 0 : 1;
sample in1 <= new sample[store count];
 store_count <= (store_count == num_harmonics) ? 0 : store_count +1;
store busy \leq 1;
 end
```
default store\_state <= S\_Idle\_store; endcase // case (store\_state) end // always @ (posedge sys\_clock)

// End Storing fsm //////////////////////////////////////////////////////////////////////////////////

### //////////////////////////////////////////////////////////////////////////////////

- //// Input Serializer (minor FSM)
- //// 24 bit word with num harmonics packets
- //// Has 3 states (Idle, start, Receiving)

### //////////////////////////////////////////////////////////////////////////////////

// States localparam S Idle in = 2'd0; localparam S\_Start\_receive = 2'd1; localparam Si\_Receiving = 2'd2;

// Variables reg  $[1:0]$  in state = 2'd0; //keeps track of input state reg [3:0] in counter = 0; //keeps track of which point is being input

always @(posedge sys\_clock) begin

if (reset) in state  $\leq$  = S Idle in;

#### else case(in\_state)

S\_Idle\_in: begin

 in\_state <= (start\_input) ? S\_Start\_receive : S\_Idle\_in; in counter  $<= 0;$ input busy  $\leq 0$ ; start\_read <= 0; address in  $<= 0;$  $we2 \le 0$ ;

end

```
S Start receive: begin
```
in\_state <= (input\_busy == 1) ? Si\_Receiving : S\_Start\_receive; input busy  $\leq 1$ ; address in  $\leq 0$ ; start read  $\leq 1$ ; in\_counter <= 0;  $we2 \le 0;$ 

end

Si Receiving: begin

in state  $\leq$  (in counter == num\_harmonics) ? S\_Idle\_in : Si\_Receiving; address\_in <= 8'd160 + in\_counter; we2 <= (in\_counter == num\_harmonics) ?  $0 : 1$ ; sample  $in2 \leq$  data in; new\_sample[in\_counter] <= data\_in; start\_read  $<= 0;$ in counter  $\le$  (in counter == num\_harmonics) ? 0 : in\_counter + 1;

 end default: in\_state <= S\_Idle\_in; endcase // case (in\_state) end // always @ (posedge sys\_clock)

// end Input fsm ///////////////////////////////////////////////////////////

### ///////////////////////////////////////////////////////////

///// Output serializer  $1/1/1/124$ bit word, with N packets, where N = no\_osc ///// has 3 states (Idle, start, Transmitting) ///////////////////////////////////////////////////////////

> //States localparam S\_Idle\_out = 2'd0; localparam S\_Start\_transmit = 2'd1; localparam So\_Transmitting = 2'd2;

//Internal Variables

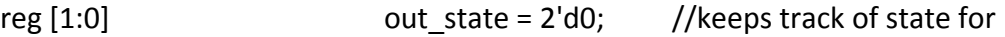

output

reg [3:0] out counter; //which frequency osc is being output

always @(posedge sys\_clock) begin

```
 if (reset) out_state <=S_Idle_out;
```
else case(out\_state)

```
S Idle out: begin
```

```
 out_state <= (start_output) ? S_Start_transmit : S_Idle_out;
out counter <= 0;
 output_busy <= 0;
start write <= 0;address out <= 0;
```
end

S Start transmit: begin

out state <= (ready\_write) ? So\_Transmitting : S\_Start\_transmit; output busy  $\leq 1$ ; start write  $<= 1;$ address\_out <= address\_index  $*$  num\_harmonics; if(ready\_write) out counter<=1;

end

So Transmitting: begin

```
 out_state <= (out_counter == (num_harmonics + 1)) ? S_Idle_out :
```
So Transmitting;

```
address_out <= (out_counter <= (num_harmonics)-1) ?
```
(address index\*num harmonics) + out counter : 0;

// data\_out <= sample\_out;

out\_counter <= (out\_counter == (num\_harmonics + 1)) ? 0: out\_counter

 $+ 1;$ 

start\_write  $<= 0;$ 

 end default: out\_state <= S\_Idle\_out; endcase end // always @ (posedge sys\_clock)

assign data\_out = (out\_state == So\_Transmitting) ? sample\_out : 0;

// end Output fsm //////////////////////////////////////////////////////////////////////////////////

### //////////////////////////////////////////////////////////////////////////////////

### ///// Bram for Sample storage

///// 384 \* num\_harmonics bits needed; width clogb2(24\*num\_harmonics) bits, height 16

//////////////////////////////////////////////////////////////////////////////////

assign we = ( store\_state == S\_Storing\_s) ? we1 : (in\_state == Si\_Receiving) ?

we2 : 0;

```
assign address = (in_state == Si_Receiving) ? address_in : (out_state ==
```
So Transmitting) ? address\_out : (store\_state == S\_Storing\_s) ? address\_st : 0;

assign sample in = (store state == S Storing s) ? sample in1 : sample in2;

mybram #(.LOGSIZE( 8 ), .WIDTH(24))

sample\_bram(.addr(address), .clk(sys\_clock), .we(we), .din(sample\_in), .dout(sample\_out));

// End Bram section

//////////////////////////////////////////////////////////////////////////////////

```
endmodule
```
/////////////////////////////////////////////////////////////////////////////// //

// Verilog equivalent to a BRAM, tools will infer the right thing!

```
// number of locations = 1<<LOGSIZE, width in bits = WIDTH.
```

```
// default is a 16K x 1 memory.
```
//

/////////////////////////////////////////////////////////////////////////////// /\*

module mybram #(parameter LOGSIZE=14, WIDTH=1)

(input wire [LOGSIZE-1:0] addr,

input wire clk,

input wire [WIDTH-1:0] din,

output reg [WIDTH-1:0] dout,

input wire we);

// let the tools infer the right number of BRAMs

```
(* ram style = "block" *)
```

```
 reg [WIDTH-1:0] mem[(1<<LOGSIZE)-1:0];
```

```
 always @(posedge clk) begin
```
if (we) mem[addr] <= din;

dout <= mem[addr];

end

# //////////////////////////////////////////////////////////////////////////////////

endmodule\*/

//// FFT.v (gabriel)

`timescale 1ns / 1ps `default\_nettype none ////////////////////////////////////////////////////////////////////////////////// // Company: // Engineer: // // Create Date: 07:03:24 11/01/2012 // Design Name: // Module Name: FFT // Project Name: // Target Devices: // Tool versions: // Description: // // Dependencies: // // Revision: // Revision 0.01 - File Created // Additional Comments: // //////////////////////////////////////////////////////////////////////////////////

module R4FFT\_section#(parameter WHICH=0,parameter WIDTH=12,parameter CWIDTH=14,parameter logn=8 )(

 input wire C, input wire CE, input wire R, input wire[CWIDTH-1:0] PHASE, input wire[logn-1:0] CIN, input wire[WIDTH-1:0] RI, input wire[WIDTH-1:0] II, output wire[logn-1:0] COUT, output wire[WIDTH-1:0] RO, output wire[WIDTH-1:0] IO ); wire [WIDTH-1:0] tbI[0:1]; wire [WIDTH-1:0] tbR[0:1]; wire [WIDTH-1:0] fbI[0:1]; wire [WIDTH-1:0] fbR[0:1]; wire [WIDTH-1:0] passR[0:1]; wire [WIDTH-1:0] passI[0:1]; wire[0:1] C1,C2,C1\_,C2\_; wire[logn-1:0] CIN\_; wire [logn-1:0] rot\_product; SRL16xNE #(.WIDTH(logn)) CIN\_HOLD(  $C(C)$ , .CE(CE), .D(CIN), .Q(CIN\_), .A(CWIDTH-3) );

generate

if(WHICH==0)

begin: which\_equals\_zero

reg [CWIDTH-1:0] PHASE\_;

reg [CWIDTH-1:0] PHASE\_INC;

always @(posedge C)

begin

if(&CIN)

PHASE  $<=0;$ 

```
 else if(~|CIN)
```
begin

PHASE\_<=PHASE;

PHASE\_INC<=PHASE;

end else

PHASE\_<=PHASE\_+PHASE\_INC;

end

```
 assign COUT=CIN_-({2'b11,{((logn-2)){1'b0}}});
```
CORDIC

#(.WIDTH(WIDTH),.CWIDTH(CWIDTH),.BUFFER\_CORSE(1'b0),.BUFFER\_FINE(1'b1)) core(

 $C(C)$ ,

.CE(CE),

 $R(R)$ ,

.RI({RI[WIDTH-1],RI[WIDTH-1:1]}),

.II({II[WIDTH-1],II[WIDTH-1:1]}),

.ZI(PHASE),

.RO(passR[0]),

```
 .IO(passI[0])
```
);

end else begin:which\_greater\_than\_zero

```
if(logn-2>2*WHICH)
```
begin: tsk

```
 assign COUT=CIN_-({{WHICH{2'b0}},2'b11,{((logn-2-2*WHICH)){1'b0}}});
```
end else begin: tssk

assign COUT=CIN\_;

end

if(WHICH==1)

begin: WHICH\_1

```
MUL3 #(.WIDTH(logn),.BUFFER(1'b0)) rot_mul(
```
 $C(C)$ ,

.CE(CE),

 $.R(R)$ ,

```
 .I0({2'b0,CIN[logn-1-2*WHICH:0]}),
```

```
 .P(CIN[logn+1-2*WHICH:logn-2*WHICH]),
```
.O(rot\_product)

);

end else begin: WHICH\_GREATER\_THAN\_1

```
MUL3 #(.WIDTH(logn),.BUFFER(1'b0)) rot_mul(
```
 $C(C)$ ,

.CE(CE),

 $R(R)$ ,

```
 .I0({2'b0,CIN[logn-1-2*WHICH:0],{(WHICH-1){2'b0}}}),
```
.P(CIN[logn+1-2\*WHICH:logn-2\*WHICH]),

.O(rot\_product)

);

end

if(CWIDTH>logn)

begin: large\_CWIDTH

CORDIC

```
#(.WIDTH(WIDTH),.CWIDTH(CWIDTH),.BUFFER_CORSE(1'b0),.BUFFER_FINE(1'b1)) core(
```
 $C(C)$ ,

 $CE(CE)$ ,

 $.R(R)$ ,

```
 .RI({RI[WIDTH-1],RI[WIDTH-1:1]}),
```

```
 .II({II[WIDTH-1],II[WIDTH-1:1]}),
```

```
 .ZI({-rot_product,{(CWIDTH-logn){1'b0}}}),
```

```
 .RO(passR[0]),
```
.IO(passI[0])

);

```
end else begin: small_CWIDTH
```
CORDIC

#(.WIDTH(WIDTH),.CWIDTH(CWIDTH),.BUFFER\_CORSE(1'b0),.BUFFER\_FINE(1'b1)) core(

 $C(C)$ ,

```
 .CE(CE),
```
 $.R(R)$ ,

```
 .RI({RI[WIDTH-1],RI[WIDTH-1:1]}),
```

```
 .II({II[WIDTH-1],II[WIDTH-1:1]}),
```

```
 .ZI({-rot_product}),
```

```
 .RO(passR[0]),
```
.IO(passI[0])

```
 );
```
end

end

```
smart_fifo #(.WIDTH(2*WIDTH),.LOGN(logn-1-2*WHICH)) fifo_bfi_1(
```
 $C(C)$ ,

```
 .CE(CE),
         .D({tbR[0],tbI[0]}),
         .Q({fbR[0],fbI[0]})
         );
BFI #(.WIDTH(WIDTH),.BUFFER(1'b0)) bfi_1(
```
 $C(C)$ ,

.CE(CE),

 $R(R)$ ,

.frombufR(fbR[0]),

.frombufI(fbI[0]),

.tobufR(tbR[0]),

.tobufI(tbI[0]),

.inR(passR[0]),

.inI(passI[0]),

.outR(passR[1]),

.outI(passI[1]),

.C2(CIN\_[logn-1-2\*WHICH]),

.C1(CIN\_[logn-2-2\*WHICH]),

 $.C2_C[0]),$ 

 $.C1_{C1_{0}}[0])$ 

);

smart\_fifo #(.WIDTH(2\*WIDTH),.LOGN(logn-2-2\*WHICH)) fifo\_bfii\_1(

```
C(C),
 .CE(CE),
 .D({tbR[1],tbI[1]}),
 .Q({fbR[1],fbI[1]})
 );
```
BFII #(.WIDTH(WIDTH),.BUFFER(1'b0)) bfii\_1(

 .C(C), .CE(CE),  $.R(R)$ , .frombufR(fbR[1]), .frombufI(fbI[1]), .tobufR(tbR[1]), .tobufI(tbI[1]), .inR(passR[1]), .inI(passI[1]), .outR(RO), .outI(IO), .C2(C2\_[0]), .C1(C1\_[0]),  $.C2_C[2][1]),$  $.C1_{C1_{1}}[1])$ );

endgenerate

endmodule

```
module R22x16kFFT #(parameter FREQS=16,parameter OUTPUT_WIDTH=16,parameter
```
CWIDTH=18,parameter logn=14,parameter INPUT\_WIDTH=8,parameter LOG\_BUF=10)(

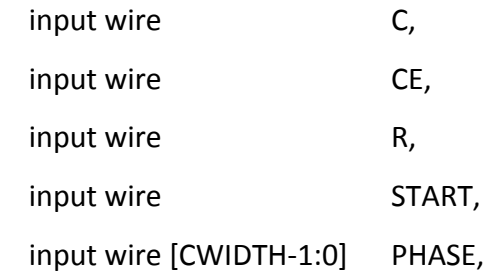

```
 input wire [INPUT_WIDTH-1:0] RI,
  input wire [INPUT_WIDTH-1:0] II,
  output reg [OUTPUT_WIDTH-1:0] RO,
  output reg [OUTPUT_WIDTH-1:0] IO,
  output reg[logn-1:0] CIN,
  output reg [logn-1:0] COUT,
  output reg [logn-1:0] RCOUT,
 output reg RE
  );
reg HOLD=1;
//reg [logn-1:0] CIN=0;
wire[logn-1:0] CIN_[0:6];
```

```
wire [0:6] C1 ;
wire [0:6] C2_;
```
wire [OUTPUT\_WIDTH-1:0] passR[0:logn+2]; wire [OUTPUT\_WIDTH-1:0] passI[0:logn+2];

```
wire [logn-1:0] revCOUT;
wire [logn-1:0] COUT ;
reg [4:0] STATE=0;
```

```
assign COUT = CIN [6]-3;
```
assign

revCOUT={COUT\_[0],COUT\_[1],COUT\_[2],COUT\_[3],COUT\_[4],COUT\_[5],COUT\_[6],COUT\_[7],C OUT [8],COUT [9],COUT [10],COUT [11],COUT [12],COUT [13]};

```
localparam WAIT = 4'h0;
```
localparam LOAD = 4'h1; localparam READ = 4'h2; always @(posedge C) begin if(R) begin  $CIN < = 0;$ HOLD<=1;  $RE < = 0;$  end else begin if(START) begin HOLD<=0; end if(!HOLD) CIN<=CIN+1; COUT<=COUT\_; RCOUT<=revCOUT; RO<=passR[6]; IO<=passI[6]; if(revCOUT==0) RE<=1'b1;

end

end

R4FFT\_section #(.WHICH(0),.WIDTH(10),.CWIDTH(CWIDTH),.logn(logn)) R4FFT1(

.C(C),.CE(CE),.R(HOLD),

 .CIN(CIN),.RI({1'b0,RI,{10-INPUT\_WIDTH-1{1'b0}}}),.II({1'b0,II,{10-INPUT\_WIDTH-1{1'b0}}}),.PHASE(PHASE),

.COUT(CIN\_[0]),.RO(passR[0]),.IO(passI[0]));

wire [logn-1:0] CIN2;

R4FFT\_section #(.WHICH(1),.WIDTH(11),.CWIDTH(CWIDTH),.logn(logn)) R4FFT2(

.C(C),.CE(CE),.R(HOLD),

 .CIN(CIN\_[0]),.RI({passR[0][9],passR[0][9:0]}),.II({passI[0][9],passI[0][9:0]}),.PHASE(0), .COUT(CIN  $[1]$ ),.RO(passR $[1]$ ),.IO(passI $[1]$ ));

R4FFT\_section #(.WHICH(2),.WIDTH(12),.CWIDTH(CWIDTH),.logn(logn)) R4FFT3( .C(C),.CE(CE),.R(HOLD),

 .CIN(CIN\_[1]),.RI({passR[1][10],passR[1][10:0]}),.II({passI[1][10],passI[1][10:0]} ),.PHASE(0),

.COUT(CIN\_[2]),.RO(passR[2]),.IO(passI[2]));

R4FFT\_section #(.WHICH(3),.WIDTH(13),.CWIDTH(CWIDTH),.logn(logn)) R4FFT4( .C(C),.CE(CE),.R(HOLD),

 .CIN(CIN\_[2]),.RI({passR[2][11],passR[2][11:0]}),.II({passI[2][11],passI[2][11:0]} ),.PHASE(0),

.COUT(CIN\_[3]),.RO(passR[3]),.IO(passI[3]));

R4FFT\_section #(.WHICH(4),.WIDTH(14),.CWIDTH(CWIDTH),.logn(logn)) R4FFT5( .C(C),.CE(CE),.R(HOLD),

 .CIN(CIN\_[3]),.RI({passR[3][12],passR[3][12:0]}),.II({passI[3][12],passI[3][12:0]} ),.PHASE(0),

.COUT(CIN\_[4]),.RO(passR[4]),.IO(passI[4]));

R4FFT\_section #(.WHICH(5),.WIDTH(15),.CWIDTH(CWIDTH),.logn(logn)) R4FFT6( .C(C),.CE(CE),.R(HOLD),

 .CIN(CIN\_[4]),.RI({passR[4][13],passR[4][13:0]}),.II({passI[4][13],passI[4][13:0]} ),.PHASE(0),

.COUT(CIN\_[5]),.RO(passR[5]),.IO(passI[5]));

```
R4FFT_section #(.WHICH(6),.WIDTH(16),.CWIDTH(CWIDTH),.logn(logn)) R4FFT7(
   .C(C),.CE(CE),.R(HOLD),
```

```
 .CIN(CIN_[5]),.RI({passR[5][14],passR[5][14:0]}),.II({passI[5][14],passI[5][14:0]}
),.PHASE(0),
```

```
 .COUT(CIN_[6]),.RO(passR[6]),.IO(passI[6]));
```
endmodule

```
`ifndef smart fifo
```
`define smart fifo

```
module smart_fifo #(parameter WIDTH=16,parameter LOGN=0)(
```

```
 input wire C,
```
input wire CE,

```
 input wire [WIDTH-1:0] D,
```
output wire [WIDTH-1:0] Q

```
 );
```
genvar i;

generate

if(LOGN==0)

begin: fdre\_case

FDRExN #(.WIDTH(WIDTH)) fdre(

 $C(C)$ ,

```
CE(CE),
```
.R(1'b0),

- $.D(D),$
- $.Q(Q)$

);

end if(LOGN<5 && LOGN>0) begin: srl\_case SRL16xNE #(.WIDTH(WIDTH)) srl(  $C(C)$ , .CE(CE), .A((1<<LOGN)-1), .D(D),  $.Q(Q)$  ); end if(LOGN>=5) begin: BRAM\_case reg [LOGN-1:0] out=1; reg [LOGN-1:0] in =0;  $(*$  ram\_style = "block"  $*)$  reg [WIDTH-1:0] mem[0:(1<<LOGN)]; reg [WIDTH-1:0] regout; always @(posedge C) begin if(CE) begin out<=(out==(1<<LOGN)-1) ? 0 : out+1; in <=(in ==(1<<LOGN)-1) ? 0 : in+1; mem[in]<=D; regout<=mem[out]; end

end

assign Q=regout;

end

endgenerate

endmodule

`endif

`ifndef \_FDRExN\_

`define \_FDRExN\_

module FDRExN #(parameter WIDTH=16)(

input wire C,

input wire CE,

input wire R,

input wire [WIDTH-1:0] D,

output wire [WIDTH-1:0] Q

```
 );
```
genvar i;

generate

```
for(i=0;i<WIDTH;i=i+1)
```
begin: FDRE\_block

FDRE fdre(

```
.C(C),
```
.CE(CE),

```
.R(R),
```
.D(D[i]),

.Q(Q[i])

```
 );
```
end

endgenerate

endmodule

`endif `ifndef \_SRL16xNE\_ `define \_SRL16xNE\_ module SRL16xNE #(parameter WIDTH=16)( input wire C, input wire CE, input wire [WIDTH-1:0] D, input wire [3:0] A, output wire [WIDTH-1:0] Q ); genvar i; generate for(i=0;i<WIDTH;i=i+1) begin: SRL\_block SRL16E #(.INIT(16'h0)) srl16( .CLK(C), .CE(CE), .A0(A[0]), .A1(A[1]), .A2(A[2]), .A3(A[3]), .D(D[i]), .Q(Q[i]) ); end endgenerate endmodule `endif

//// CORDIC.v (gabriel)

`ifndef \_CORDIC\_

```
`define _CORDIC_
```
/\*

Implements a WIDTH word length, CWIDTH angular ward length vectoring mode cordic.

if BUFFER\_CORSE, the initial rough rotation is pipelined. if BUFFER\_FINE, the CORDIC stages are pipelined.

### \*/

```
module CORDIC #(parameter WIDTH=8,parameter CWIDTH=10,parameter
```

```
BUFFER_CORSE=0,parameter BUFFER_FINE=1)(
```

```
 input wire C,
```

```
 input wire CE,
```
input wire R,

```
 input wire [WIDTH-1:0] RI,
```

```
 input wire [WIDTH-1:0] II,
```

```
 input wire [CWIDTH-1:0] ZI,
```

```
 output wire [WIDTH-1:0]RO,
```

```
 output wire [WIDTH-1:0]IO
```

```
 );
```
parameter CONST = {

```
32'b001000000000000000000000000000000,
```

```
32'b000100101110010000000101000111011,
```

```
32'b000010011111101100111000010110110,
```

```
32'b000001010001000100010001110101000,
```

```
32'b000000101000101100001101010000110,
```
32'b000000010100010111010111111000010, 32'b000000001010001011110110000111100, 32'b000000000101000101111100010101010, 32'b000000000010100010111110010100110, 32'b000000000001010001011111001011101, 32'b000000000000101000101111100110000, 32'b000000000000010100010111110011000, 32'b000000000000001010001011111001100, 32'b000000000000000101000101111100110, 32'b000000000000000010100010111110011, 32'b000000000000000001010001011111001, 32'b000000000000000000101000101111100, 32'b000000000000000000010100010111110, 32'b000000000000000000001010001011111, 32'b000000000000000000000101000101111, 32'b000000000000000000000010100010111, 32'b000000000000000000000001010001011, 32'b000000000000000000000000101000101, 32'b000000000000000000000000010100010, 32'b000000000000000000000000001010001, 32'b000000000000000000000000000101000, 32'b000000000000000000000000000010100, 32'b000000000000000000000000000001010, 32'b000000000000000000000000000000101, 32'b000000000000000000000000000000010, 32'b000000000000000000000000000000001, 32'b000000000000000000000000000000000};

```
genvar i;
wire [WIDTH-1:0] RT1;
```
wire [WIDTH-1:0] IT1;

```
wire [CWIDTH-2:0] Z[CWIDTH-1:0];
```

```
wire [CWIDTH-1:0] ZT1;
```
# /\*

```
 Rough rotation
```
\*/

```
CORDIC_CORSE #(.WIDTH(WIDTH),.CWIDTH(CWIDTH),.BUFFER(BUFFER_CORSE)) cordic_corse(
```
- $.C(C),$
- .CE(CE),
- .R(R),
- .RI(RI),
- .II(II),
- .ZI(ZI),
- .RO(RT1),
- .IO(IT1),
- .ZO(ZT1)
- );

generate

```
if(CWIDTH<=WIDTH+2)
```
begin: narrow

/\*

 if CWIDTH+2<=WIDTH, then we don't need to explicitly expand our word length into "fractions" below the implied point

\*/

```
wire [WIDTH-1:0] RT[CWIDTH+1:0];
```

```
wire [WIDTH-1:0] IT[CWIDTH+1:0];
```
assign RT[0]=RT1;

assign IT[0]=IT1;

```
for(i=0;i<CWIDTH-2;i=i+1)
```
begin: cordic\_stages

```
CORDIC_STAGE #(.WIDTH(WIDTH),.BUFFER(BUFFER_FINE),.SHIFT(i),.CWIDTH(CWIDTH-
```

```
1),.CONST(CONST[32*32-1-i*32:32*32-1-i*32-CWIDTH+2])) c_stage
```

```
 (
  C(C),
   .CE(CE),
  .R(R),
   .RI(RT[i]),
   .II(IT[i]),
   .ZI(Z[i]),
   .RO(RT[i+1]),
   .IO(IT[i+1]),
   .ZO(Z[i+1])
   );
end
assign RO=RT[CWIDTH-2][WIDTH-1:0];
assign IO=IT[CWIDTH-2][WIDTH-1:0];
end else
```
begin: wide

```
/*
```
 if CWIDTH-2>WIDTH, we need to explicitly expand our word length in order to have non-zero terms in all stages.

 strictly speaking, we should probably do this anyway in order to maintain precision, but i'm willing to accept crap precision in order to have a smaller design

```
*/
```

```
wire [CWIDTH-3:0] RT[CWIDTH+1:0];
```

```
wire [CWIDTH-3:0] IT[CWIDTH+1:0];
```

```
assign RT[0]={RT1,{(CWIDTH-2-WIDTH){1'b0}}};
```

```
assign IT[0]={IT1,{(CWIDTH-2-WIDTH){1'b0}}};
```

```
for(i=0;i<CWIDTH-2;i=i+1)
```
begin: cordic\_stages

```
CORDIC_STAGE #(.WIDTH(CWIDTH-2),.BUFFER(BUFFER_FINE),.SHIFT(i),.CWIDTH(CWIDTH-
```

```
1),.CONST(CONST[32*32-1-i*32:32*32-1-i*32-CWIDTH+2])) c_stage
```
(

```
C(C),
```

```
CE(CE),
```

```
.R(R),
```
.RI(RT[i]),

```
JI(IT[i]),
```
 $ZI(Z[i]),$ 

.RO(RT[i+1]),

```
 .IO(IT[i+1]),
```

```
.ZO(Z[i+1])
```

```
 );
```
end

assign RO=RT[CWIDTH-2][CWIDTH-3:CWIDTH-2-WIDTH];

```
assign IO=IT[CWIDTH-2][CWIDTH-3:CWIDTH-2-WIDTH];
```
end

endgenerate

```
assign Z[0]={1'b0,ZT1[CWIDTH-3:0]};
```
endmodule

`endif

```
//// CORDIC_STAGE.v (gabriel)
```
`ifndef \_CORDIC\_STAGE\_

`define CORDIC STAGE

/\*

 one stage of CORDIC operation. pipelined if BUFFER, shifts by SHIFT, uses angular constant CONST

\*/

module CORDIC\_STAGE #(parameter WIDTH=16, parameter CWIDTH=16,parameter

```
CONST=0,parameter SHIFT=0,parameter BUFFER=1)(
```
input C,

input CE,

input R,

```
 input [WIDTH-1:0] RI,
```
input [WIDTH-1:0] II,

```
 input [CWIDTH-1:0] ZI,
```

```
 output [WIDTH-1:0] RO,
```

```
 output [WIDTH-1:0] IO,
```
output [CWIDTH-1:0] ZO

);

```
wire AS_I=~ZI[CWIDTH-1];
```

```
wire [2:0] OVERFLOW;
```

```
AS_CE #(.WIDTH(CWIDTH),.BUFFER(BUFFER)) angle_adder(
```
 $C(C)$ ,

.CE(CE),

```
 .R(R),
 .I0(ZI),
 .I1(CONST[CWIDTH-1:0]),
AS(AS_l),
 .BYP(1'b1),
 .O(ZO),
 .OVERFLOW(OVERFLOW[0])
 );
```
generate

if(SHIFT>0)

begin: case\_0

AS\_CE #(.WIDTH(WIDTH),.BUFFER(BUFFER)) real\_adder(

 $.C(C),$ 

.CE(CE),

 $.R(R)$ ,

.I0(RI),

```
 .I1({{SHIFT{II[WIDTH-1]}},II[WIDTH-1:SHIFT]}),
```
 $AS(AS_l)$ ,

.BYP(1'b1),

.O(RO),

```
 .OVERFLOW(OVERFLOW[1])
```
);

AS\_CE #(.WIDTH(WIDTH),.BUFFER(BUFFER)) imaginary\_adder(

 $.C(C),$ 

.CE(CE),

.R(R),

.I0(II),

.I1({{SHIFT{RI[WIDTH-1]}},RI[WIDTH-1:SHIFT]}),

```
 .AS(ZI[CWIDTH-1]),
   .BYP(1'b1),
   .O(IO),
  .OVERFLOW(OVERFLOW[2])
   );
end else
begin: case_1
AS_CE #(.WIDTH(WIDTH),.BUFFER(BUFFER)) real_adder(
  .C(C), .CE(CE),
  .R(R),
  .I0(RI),
  .I1(II),
   .AS(~ZI[CWIDTH-1]),
   .BYP(1'b1),
  .O(RO),
  .OVERFLOW(OVERFLOW[1])
  );
AS_CE #(.WIDTH(WIDTH),.BUFFER(BUFFER)) imaginary_adder(
  .C(C), .CE(CE),
  .R(R),
   .I0(II),
   .I1(RI),
   .AS(ZI[CWIDTH-1]),
   .BYP(1'b1),
   .O(IO),
   .OVERFLOW(OVERFLOW[2])
```
);

end

endgenerate

endmodule

`endif

`ifndef \_CORDIC\_CORSE\_

`define \_CORDIC\_CORSE\_

/\*

initial CORDIC stage, doing rotation by 0,90,180,270

name is because i can't spell COARSE. >\_<

# \*/

module CORDIC\_CORSE #(parameter WIDTH=16,parameter CWIDTH=17,parameter BUFFER=0)( input C, input CE, input R, input [WIDTH-1:0] RI, input [WIDTH-1:0] II, input [CWIDTH-1:0] ZI, output [WIDTH-1:0] RO, output [WIDTH-1:0] IO, output [CWIDTH-1:0] ZO

);

wire [WIDTH-1:0] RT;

wire [WIDTH-1:0] IT;

```
genvar i;
generate
if(BUFFER)
begin:buffer_z
for(i=0;i<CWIDTH;i=i+1)
begin: Z_delay_block
FDCE flop(
 C(C),
   .CE(CE),
  .CLR(R),
  .D(ZI[i]),
  .Q(ZO[i])
   );
end
end
if(!BUFFER)
begin: no_buffer_z
assign ZO=ZI;
end
endgenerate
wire [1:0] OVERFLOW;
ROT_CE #(.WIDTH(WIDTH),.IMG(0),.BUFFER(BUFFER)) real_rot(
 .C(C), .R(R),
   .CE(CE),
   .RI(RI),
   .II(II),
```

```
 .Z(ZI[CWIDTH-1:CWIDTH-2]),
```
.O(RO),

```
 .OVERFLOW(OVERFLOW[0])
```
);

ROT\_CE #(.WIDTH(WIDTH),.IMG(1),.BUFFER(BUFFER)) img\_rot(

 $C(C)$ ,

.R(R),

.CE(CE),

.RI(RI),

.II(II),

.Z(ZI[CWIDTH-1:CWIDTH-2]),

.O(IO),

.OVERFLOW(OVERFLOW[1])

);

endmodule

`endif

```
//// ADDERS.v (gabriel)
```
`ifndef \_AS\_CE\_ //Adder/Subtractor with clear and enable `define \_AS\_CE\_

# /\*

ripple carry adder/subtractor/bypass unit.

returns I[BYPASS] when byp is low, returns I0+I1 when AS is low, I0-I1 when AS is high

if BUFFER== 0, no pipelining, otherwise one internal pipeline delay.

\*/

```
module AS_CE #(parameter WIDTH=16,parameter BYPASS=0,BUFFER=1)(
   input C,
   input R,
   input CE,
   input [WIDTH-1:0] I0,
   input [WIDTH-1:0] I1,
   input AS,
   input BYP,
   output [WIDTH-1:0] O,
   output OVERFLOW
   );
genvar i;
wire [WIDTH:0] CI;
assign CI[0]=AS&BYP;
generate
for(i=0;i<WIDTH;i=i+1)
begin: FAS_generate
FAS_CE #(.BYPASS(BYPASS),.BUFFER(BUFFER))fas(
  .C(C), .R(R),
   .CE(CE),
   .I0(I0[i]),
   .I1(I1[i]),
   .CI(CI[i]),
   .AS(AS),
   .BYP(BYP),
   .O(O[i]),
```

```
CO(Cl[i+1]) );
end
endgenerate
assign OVERFLOW=CI[WIDTH];
endmodule
```
`endif

```
`ifndef _MUL3_
```
`define \_MUL3\_

#### /\*

returns I0\*P, where P is 2 bits. one pipeline stage if BUFFER.

used for twiddle factor generation

```
*/
```

```
module MUL3 #(parameter WIDTH=16,parameter BUFFER=1'b0)(
   input wire C,
   input wire CE,
  input wire R,
   input wire [WIDTH-1:0] I0,
   input wire [1:0] P,
   output wire [WIDTH-1:0] O
   );
genvar i;
wire [WIDTH:0] CI;
assign CI[0]=~|P;
wire [WIDTH:0] I1;
assign I1[0]=0;
assign I1[WIDTH:1]=I0;
```
generate

for(i=0;i<WIDTH;i=i+1)

begin: FAS\_generate

```
MUL3_FA #(.BUFFER(BUFFER))mul(
```
- $C(C)$ ,
- .R(R),
- .CE(CE),
- .I0(I0[i]),
- .I1(I1[i]),
- .CI(CI[i]),
- . $ADD(^{\sim}(^{^{\wedge}P})),$
- .SEL(P[0]),
- .O(O[i]),
- $CO(Cl[i+1])$
- );

```
end
```
endgenerate

endmodule

`endif

`ifndef \_MUL3\_FA\_

`define \_MUL3\_FA\_

```
/*
```
Full Adder for MUL3

```
*/
```
module MUL3\_FA #(parameter BUFFER=1'b0)(

input wire C,

input wire CE,

input wire R,

```
 input wire I0,
   input wire I1,
   input wire ADD,
   input wire SEL,
   input wire CI,
   output wire CO,
   output O
   );
wire lut_out;
wire multand_out;
```

```
LUT4 #(.INIT(16'b0111_1110_1000_1110)) lut(
```

```
 .I0(I0),
        .I1(ADD), // &P
       .12(SEL), // P[0] .I3(I1),
        .O(lut_out)
        );
MULT_AND multand(
        .I0(I0),
        .I1(ADD),
        .LO(multand_out)
        );
MUXCY_L muxcy(
        .DI(multand_out),
        .CI(CI),
        .S(lut_out),
        .LO(CO)
```

```
 );
wire xorcy_out;
XORCY_L xorcy(
        .LI(lut_out),
        .CI(CI),
        .LO(xorcy_out)
        );
generate
if(BUFFER)
begin:buffer
FDCE D_flipflop(
       .C(C), .CE(CE),
        .CLR(R),
        .D(xorcy_out),
        .Q(O)
        );
end
else
begin:no_buffer
assign O=xorcy_out;
end
endgenerate
endmodule
`endif
/*
```
FAS is a full adder/subtractor.

AS is 0 for add 1 for subtract

this is a pipelined adder, to take explicit advantage of local routing (in my work on this, basically everything ever is going to be maximally pipelined, including the cordics, to enable maximum clocking. As such, don't bother trying to do unpipelined shit, and don't try to add other pipelining unless you mean it.

## \*/

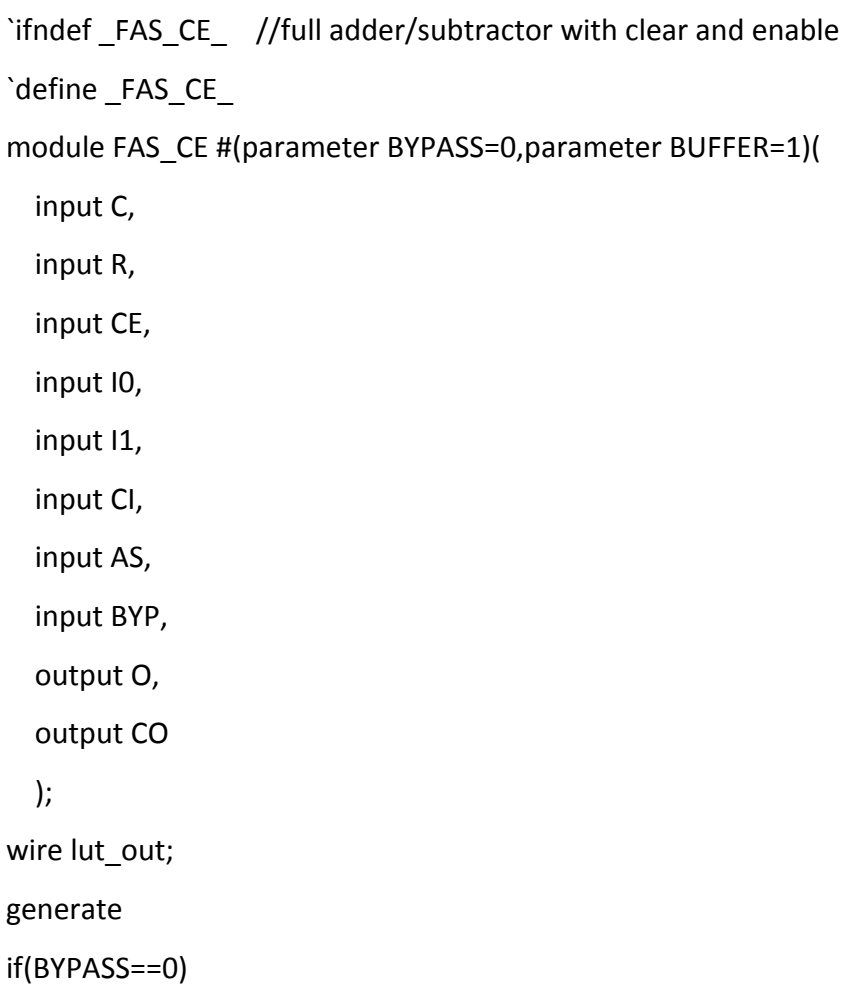

```
begin: bypass_0
LUT4 #(.INIT(16'b1010_0110_0110_1010)) lut(
   .I0(I0),
   .I1(BYP),
   .I2(AS),
   .I3(I1),
   .O(lut_out)
   );
end
else begin: bypass_1
LUT4 #(.INIT(16'b1011_0111_0100_1000)) lut(
   .I0(I0),
   .I1(BYP),
   .I2(AS),
   .I3(I1),
   .O(lut_out)
   );
end
endgenerate
wire multand_out;
MULT_AND multand(
```
.I0(I0),

.I1(BYP),

.LO(multand\_out)

```
 );
```
MUXCY\_L muxcy(

.DI(multand\_out),

```
 .CI(CI),
   .S(lut_out),
   .LO(CO)
   );
wire xorcy_out;
XORCY xorcy(
   .LI(lut_out),
   .CI(CI),
   .O(xorcy_out)
   );
```
generate if(BUFFER) begin: pipelin FDCE D\_flipflop( .C(C), .CE(CE), .CLR(R), .D(xorcy\_out), .Q(O) ); end else begin: no\_pipeline assign O=xorcy\_out; end endgenerate endmodule

`endif

`ifndef \_MUXim\_

`define \_MUXim\_

/\*

MUXim provides selectable multiply by -j (bus reverse and reversal

\*/

module MUXim #(parameter WIDTH=16)(

```
 input [WIDTH-1:0] I0,
```
input [WIDTH-1:0] I1,

input C1,

input C2,

output [WIDTH-1:0] O

);

genvar i;

generate

```
for(i=0;i<WIDTH;i=i+1)
```
begin: gen\_loop

```
LUT4 #(.INIT(16'hCAAA)) lut(
```
.I0(I0[i]),

.I1(I1[i]),

.I2(C1),

```
 .I3(C2),
```
.O(O[i])

```
 );
```
end

endgenerate

endmodule

`endif

```
`ifndef _ROT_CE_
`define _ROT_CE_
/*
   provides rotation by 0,90,180,270
   IMG=1 if imaginary part, 0 if not
   if(BUFFER) gives one pipeline stage
*/
module ROT_CE #(parameter WIDTH=16,parameter IMG=0,parameter BUFFER=0)(
   input C,
   input R,
   input CE,
   input [WIDTH-1:0] RI,
   input [WIDTH-1:0] II,
  input [1:0] Z,
   output[WIDTH-1:0] O,
   output OVERFLOW
   );
wire CI[WIDTH:0];
genvar i;
generate
if(IMG)
begin: IMG_block
   assign CI[0]=Z[1];
   for(i=0;i<WIDTH;i=i+1)
   begin: IMG_FA
   ROT1_CE #(.BUFFER(BUFFER))rot_ce(
       .C(C),R(R),
```

```
 .CE(CE),
         .I0(II[i]),
         .I1(RI[i]),
         .CI(CI[i]),
         .CO(CI[i+1]),
         .Z(Z),
         .O(O[i])
         );
   end
end else
begin: IMG_block
   assign CI[0]=^Z;
   for(i=0;i<WIDTH;i=i+1)
   begin: IMG_FA
   ROT0_CE #(.BUFFER(BUFFER))rot_ce(
        .C(C), .R(R),
         .CE(CE),
         .I0(RI[i]),
         .I1(II[i]),
         .CI(CI[i]),
         .CO(CI[i+1]),
         .Z(Z),
         .O(O[i])
         );
   end
end
endgenerate
```

```
endmodule
`endif
`ifndef _ROT0_CE_
`define _ROT0_CE_
/*
   Full adder for real component rotation
*/
module ROT0_CE #(parameter BUFFER=0)(
   input C,
   input R,
   input CE,
   input I0,
   input I1,
   input CI,
   input [1:0]Z,
   output O,
   output CO
   );
wire lut_out;
LUT4 #(.INIT(16'hC53A)) lut(
   .I0(I0),
   .I1(I1),
   .I2(Z[0]),
   .I3(Z[1]),
   .O(lut_out)
   );
wire xorcy_out;
XORCY xorcy(
```

```
 .LI(lut_out),
   .CI(CI),
   .O(xorcy_out)
   );
MUXCY_L muxcy(
   .DI(1'b0),
   .CI(CI),
   .S(lut_out),
   .LO(CO)
   );
generate
if(BUFFER)
begin:buffer
FDCE D_flipflop(
  C(C),
   .CE(CE),
   .CLR(R),
   .D(xorcy_out),
   .Q(O)
   );
end
else
begin:no_buffer
assign O=xorcy_out;
end
endgenerate
endmodule
`endif
```

```
`ifndef _ROT1_CE_
`define _ROT1_CE_
/*
```

```
 Full adder for imaginary part rotation
```
\*/

```
module ROT1_CE #(parameter BUFFER=0)(
   input C,
   input R,
   input CE,
   input I0,
   input I1,
   input CI,
   input [1:0]Z,
   output O,
   output CO
   );
wire lut_out;
LUT4 #(.INIT(16'h35CA)) lut(
   .I0(I0),
   .I1(I1),
   .I2(Z[0]),
   .I3(Z[1]),
   .O(lut_out)
   );
wire xorcy_out;
XORCY xorcy(
   .LI(lut_out),
```

```
 .CI(CI),
   .O(xorcy_out)
   );
MUXCY_L muxcy(
   .DI(1'b0),
   .CI(CI),
   .S(lut_out),
   .LO(CO)
   );
generate
if(BUFFER)
begin:buffer
FDCE D_flipflop(
   .C(C),
   .CE(CE),
   .CLR(R),
   .D(xorcy_out),
   .Q(O)
   );
end
else
begin:no_buffer
assign O=xorcy_out;
end
endgenerate
endmodule
`endif
```

```
/// BFI.v
```

```
`ifndef _BFI_
```
`define \_BFI\_

# /\*

```
 Radix 2**2 butterfly type 1
```
 frombuf\* are data from the feedback buffer tobuf\* are data to the feedback buffer

C1 and C2 are the input control signals suitably delayed for use by BFII

\*/

```
module BFI #(parameter WIDTH=16,parameter BUFFER=1)(
```
input C,

input CE,

input R,

```
 input [WIDTH-1:0] inR,
```
input [WIDTH-1:0] inI,

input [WIDTH-1:0] frombufR,

```
 input [WIDTH-1:0] frombufI,
```
input C1,

input C2,

```
 output [WIDTH-1:0] tobufR,
```
output [WIDTH-1:0] tobufI,

output [WIDTH-1:0] outR,

```
 output [WIDTH-1:0] outI,
```
output C1\_,

output C2\_

 ); generate if(BUFFER) begin: buffer\_controls FDRE byp\_fdre(  $.C(C),$  .CE(CE),  $.R(R)$ , .D(C1),  $.Q(C1$  ); FDRE twi\_fdre(  $C(C)$ , .CE(CE),  $.R(R)$ ,  $.D($   $°C2),$  $.Q(C2$  ); end else begin: no\_buffer\_controls assign C1\_=C1; assign C2\_=~C2; end endgenerate wire [3:0] OVERFLOW; AS\_CE #(.WIDTH(WIDTH),.BYPASS(1'b1),.BUFFER(1'b0)) as\_tobufR(  $.C(C),$ .CE(CE),

.R(R),

.I0(frombufR),

.I1(inR),

.AS(1'b1),

.BYP(C2),

.O(tobufR),

.OVERFLOW(OVERFLOW[0])

);

AS\_CE #(.WIDTH(WIDTH),.BYPASS(1'b1),.BUFFER(1'b0)) as\_tobufI(

 $C(C)$ ,

.CE(CE),

 $.R(R)$ ,

.I0(frombufI),

.I1(inI),

.AS(1'b1),

.BYP(C2),

.O(tobufI),

.OVERFLOW(OVERFLOW[1])

);

AS\_CE #(.WIDTH(WIDTH),.BYPASS(1'b0),.BUFFER(BUFFER)) as\_outR(

 $C(C)$ ,

.CE(CE),

.R(R),

.I0(frombufR),

.I1(inR),

.AS(1'b0),

.BYP(C2),

.O(outR),

.OVERFLOW(OVERFLOW[2])

);

AS\_CE #(.WIDTH(WIDTH),.BYPASS(1'b0),.BUFFER(BUFFER)) as\_outI(

 $C(C)$ ,

.CE(CE),

.R(R),

.I0(frombufI),

.I1(inI),

.AS(1'b0),

.BYP(C2),

.O(outI),

.OVERFLOW(OVERFLOW[3])

);

endmodule

`endif

//// BFII.v

`ifndef \_BFII\_ `define \_BFII\_

`default\_nettype none

# /\*

Radix 2\*\*2 butterfly type II

frombuf\* are data from the feedback FIFO

tobuf\* are data to the feedback FIFO

C1 and C2 are copies of C1 and C2 suitably delayed for use by the next stage (taking into account the effective delay of this stage.

\*/

 input wire C, input wire CE, input wire R, input wire [WIDTH-1:0] inR, input wire [WIDTH-1:0] inI, input wire [WIDTH-1:0] frombufR, input wire [WIDTH-1:0] frombufI, input wire C1, input wire C2, output wire [WIDTH-1:0] tobufR, output wire [WIDTH-1:0] tobufI, output wire [WIDTH-1:0] outR, output wire [WIDTH-1:0] outI, output wire C1\_, output wire C2\_ ); generate if(BUFFER) begin: buffer\_controls FDRE byp\_fdre(  $C(C)$ ,

module BFII #(parameter WIDTH=16,parameter BUFFER=0)(

.CE(CE),

```
 .R(R),
  .D( °C1),.Q(C1<sub>)</sub>
   );
FDRE twi_fdre(
  .C(C), .CE(CE),
 .R(R),
  .D(C2),
  .Q(C2_)
  );
end else
begin: no_buffer_controls
assign C1_=~C1;
assign C2_=C2;
end
endgenerate
wire Cc;
assign Cc=(C2 & C1);
wire [3:0] OVERFLOW;
wire [WIDTH-1:0] MUXEDinR;
wire [WIDTH-1:0] MUXEDinI;
MUXim #(.WIDTH(WIDTH)) MUXinR(
   .I0(inR),
   .I1(inI),
   .C1(C1),
   .C2(C2),
   .O(MUXEDinR)
```
);

MUXim #(.WIDTH(WIDTH)) MUXinI(

.I0(inI),

.I1(inR),

.C1(C1),

.C2(C2),

.O(MUXEDinI)

);

AS\_CE #(.WIDTH(WIDTH),.BYPASS(1'b1),.BUFFER(1'b0)) as\_tobufR(

 $C(C)$ ,

.CE(CE),

 $.R(R)$ ,

.I0(frombufR),

.I1(MUXEDinR),

.AS(1'b1),

.BYP(C1),

.O(tobufR),

.OVERFLOW(OVERFLOW[0])

);

AS\_CE #(.WIDTH(WIDTH),.BYPASS(1'b1),.BUFFER(1'b0)) as\_tobufI(

 $C(C)$ ,

.CE(CE),

.R(R),

.I0(frombufI),

.I1(MUXEDinI),

 $AS(\sim CC)$ ,

.BYP(C1),

.O(tobufI),

.OVERFLOW(OVERFLOW[1])

);

AS\_CE #(.WIDTH(WIDTH),.BYPASS(1'b0),.BUFFER(BUFFER)) as\_outR(

 $.C(C),$ 

.CE(CE),

.R(R),

.I0(frombufR),

.I1(MUXEDinR),

.AS(1'b0),

.BYP(C1),

.O(outR),

.OVERFLOW(OVERFLOW[2])

);

AS\_CE #(.WIDTH(WIDTH),.BYPASS(1'b0),.BUFFER(BUFFER)) as\_outI(

 $C(C)$ ,

.CE(CE),

.R(R),

.I0(frombufI),

.I1(MUXEDinI),

.AS(Cc),

.BYP(C1),

.O(outI),

.OVERFLOW(OVERFLOW[3])

```
 );
```
endmodule

`endif

//// FFT\_coef.v

module FFT\_coef #(parameter LOGN=4,parameter WIDTH=8,parameter FREQLEN=14)(

input wire C,

input wire CE,

input wire R,

input wire [FREQLEN-1:0] CIN,

output reg[WIDTH-1:0] COEF,

 output reg WOE, input wire RE, input wire [FREQLEN-1:0] FREQ, input wire [WIDTH-1:0] DATA );

localparam S\_WAIT=3'h0; localparam S\_SIGN=3'h1; localparam S\_READ=3'h2; localparam S\_DONE=3'h3;

reg [3:0]in\_ptr=0; reg [3:0]out\_ptr=0; reg s=0; reg we=0; wire [WIDTH+FREQLEN-1:0] dout; wire [LOGN-1:0] out\_ptr\_mux; //assign out\_ptr\_mux = (CIN+1==dout[WIDTH+FREQLEN-1:WIDTH]) ? out\_ptr+1 : out\_ptr;

mydram\_flip #(.LOGSIZE(LOGN),.WIDTH(WIDTH+FREQLEN)) mem(

```
 .clk(C),
   .s(s),
   .addr_in(in_ptr),
   .din({FREQ,DATA}),
   .we(we),
   .addr_out(out_ptr),
   .dout(dout)
   );
reg [2:0] STATE=0;
always @(posedge C)
```
begin

if(&CIN)

begin

out\_ptr<=0;

end else

begin

```
 if(CIN==dout[WIDTH+FREQLEN-1:WIDTH])
```
begin

```
 out_ptr<=out_ptr+1;
```

```
 COEF<=dout[7:0];
```
end else

begin

COEF<=0;

end

end

case(STATE)

S\_WAIT:begin

if(RE)begin

STATE<=S\_SIGN;

 $WOE < = 1;$ 

end

end

### S\_SIGN:begin

STATE<=S\_READ;

 $WOE < = 0;$ 

end

#### S\_READ:begin

if(&in\_ptr)begin

we<=0;

```
 STATE<=S_DONE;
```
in\_ptr<=0;

end else

#### begin

if(~we) begin

```
we < = 1;
```
in\_ptr<=0;

## end else

in\_ptr<=in\_ptr+1;

end

#### end

default:begin

if(&CIN)begin

```
s \leq x \leq s;
```
STATE<=S\_WAIT;

end

end

```
 endcase
end
endmodule
module mydram_d #(parameter LOGSIZE=14, WIDTH=1)
        (input wire [LOGSIZE-1:0] addr_in,
        input wire [LOGSIZE-1:0] addr_out,
        input wire clk,
        input wire [WIDTH-1:0] din,
        output [WIDTH-1:0] dout,
        input wire we);
  // let the tools infer the right number of BRAMs
 (* ram style = "distributed" *)
```

```
 reg [WIDTH-1:0] mem[(1<<LOGSIZE)-1:0];
```

```
assign dout = mem[addr out];
```

```
 always @(posedge clk) begin
```

```
if (we) mem[addr in] \le din;
```

```
 end
```
endmodule

```
module mydram flip #(parameter LOGSIZE=14, WIDTH=1)
```

```
 (input wire [LOGSIZE-1:0] addr_in,
```
input wire [LOGSIZE-1:0] addr\_out,

input wire s,

input wire clk,

input wire [WIDTH-1:0] din,

```
 output wire [WIDTH-1:0] dout,
```
input wire we);

mydram\_d #(.LOGSIZE(LOGSIZE+1), .WIDTH(WIDTH)) mem(

```
 .clk(clk),
 .addr_in({s,addr_in}),
 .addr_out({~s,addr_out}),
 .din(din),
 .dout(dout),
 .we(we)
 );
```
endmodule

```
/// SAMPLER.v
```
`default\_nettype none

```
module SAMPLE_rom #(parameter DATA_WIDTH=8,parameter OUTPUT_WIDTH=16,parameter 
ADDR_WIDTH=7, parameter SAMPLE_RANGE=14,parameter DEVICE_ID=8'h1,parameter 
ADDR=7'h0,parameter INITIAL = 0)(
 \sum_{i=1}^{n}
```
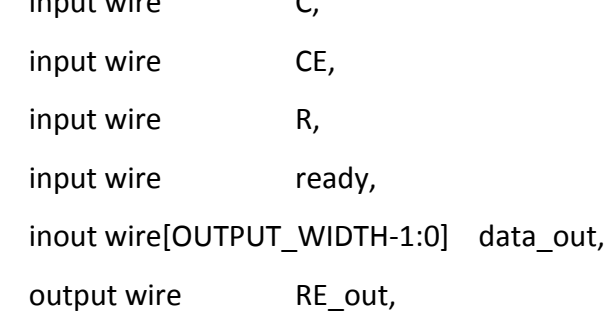

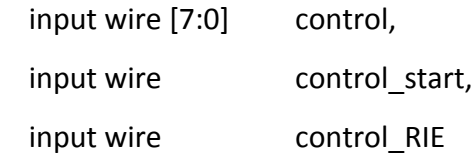

);

```
 wire[SAMPLE_RANGE-1:0] addr_sample;
 wire [DATA_WIDTH-1:0] data_sample;
```
SAMPLE\_mod

#(.DATA\_WIDTH(DATA\_WIDTH),.OUTPUT\_WIDTH(OUTPUT\_WIDTH),.ADDR\_WIDTH(ADDR\_W IDTH),.SAMPLE\_RANGE(SAMPLE\_RANGE),.START(0),.DEVICE\_ID(DEVICE\_ID),.CADDR(ADDR)) sample(

 $C(C)$ ,

.CE(CE),

 $.R(R)$ ,

.ready(ready),

.data\_out(data\_out),

.RE\_out(RE\_out),

```
 .addr_sample(addr_sample),
```

```
 .data_sample(data_sample),
```
.control(control),

```
 .control_start(control_start),
```

```
 .control_RIE(control_RIE)
```
);

mybrom #(.WIDTH(DATA\_WIDTH),.LOGN(SAMPLE\_RANGE-1),.INITIAL(INITIAL)) rom(

 $C(C)$ ,

```
 .addr(addr_sample),
```
.data(data\_sample)

```
 );
```
endmodule

module sampler\_4(

input wire C,

input wire CE,

 input wire R, input wire ready, input wire [7:0] control, input wire control\_start, input wire control\_RIE,

output wire [15:0] data0,

output wire re0,

output wire [15:0] data1,

output wire re1,

output wire [15:0] data2,

output wire re2,

output wire [15:0] data3,

output wire re3

```
 );
```

```
 wire[7:0] data_sample0;
```

```
wire[13:0] addr_sample0;
```

```
 SAMPLE_mod #(.DEVICE_ID(8'h0),.SAMPLE_RANGE(13),.CADDR(7'b0)) bass_mod (
      .C(C),.CE(CE),.R(R),.ready(ready),
      .control(control),.control_start(control_start),.control_RIE(control_RIE),
      .addr_sample(addr_sample0),.data_sample(data_sample0),
     .data_out(data0),.RE_out(re0)
      );
 bass bass_sample(
      .clka(C),
```

```
 .addra(addr_sample0),
```

```
 .douta(data_sample0)
```
);

```
 wire[7:0] data_sample1;
```

```
wire[12:0] addr_sample1;
```

```
SAMPLE_mod #(.DEVICE_ID(8'h0),.SAMPLE_RANGE(12),.CADDR(7'b1)) snare_mod (
      .C(C),.CE(CE),.R(R),.ready(ready),
      .control(control),.control_start(control_start),.control_RIE(control_RIE),
      .addr_sample(addr_sample1),.data_sample(data_sample1),
     .data_out(data1),.RE_out(re1)
      );
 snare snare_sample(
```

```
 .clka(C),
 .addra(addr_sample1),
 .douta(data_sample1)
```
);

```
 wire[7:0] data_sample2;
```

```
wire[12:0] addr_sample2;
```

```
SAMPLE_mod #(.DEVICE_ID(8'h0),.SAMPLE_RANGE(13),.CADDR(7'd2)) open_mod (
```

```
 .C(C),.CE(CE),.R(R),.ready(ready),
```

```
 .control(control),.control_start(control_start),.control_RIE(control_RIE),
```

```
 .addr_sample(addr_sample2),.data_sample(data_sample2),
```

```
 .data_out(data2),.RE_out(re2)
```

```
 );
```

```
 hatopen hatopen_sample(
      .clka(C),
      .addra(addr_sample2),
      .douta(data_sample2)
      );
```

```
wire[7:0] data_sample3;
```
wire[12:0] addr\_sample3;

```
SAMPLE_mod #(.DEVICE_ID(8'h0),.SAMPLE_RANGE(11),.CADDR(7'd3)) closed_mod (
```
.C(C),.CE(CE),.R(R),.ready(ready),

.control(control),.control\_start(control\_start),.control\_RIE(control\_RIE),

```
 .addr_sample(addr_sample3),.data_sample(data_sample3),
```

```
.data_out(data3),.RE_out(re3)
```
);

```
 hatclosed hatclosed_sample(
```
.clka(C),

```
 .addra(addr_sample3),
```
.douta(data\_sample3)

);

```
endmodule
```

```
module SAMPLE_mod #(parameter DATA_WIDTH=8,parameter OUTPUT_WIDTH=16,parameter
```
ADDR\_WIDTH=7,parameter TRIG\_WIDTH=1, parameter SAMPLE\_RANGE=13,parameter

```
START=0,parameter END=4096,parameter DEVICE_ID=8'h1,parameter
```
CADDR=7'h0,RADDR=7'h1)(

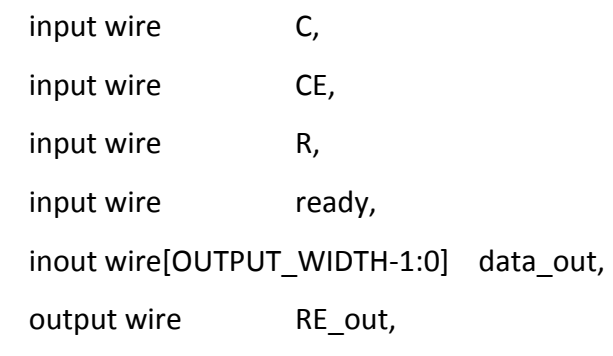

 inout wire[SAMPLE\_RANGE-1:0] addr\_sample, input wire [DATA\_WIDTH-1:0] data\_sample,

```
 input wire [7:0] control,
   input wire control_start,
   input wire control_RIE
   );
reg trig;
reg [7:0] packet[0:1];
reg [1:0] state=2'b10;
wire queue;
wire [SAMPLE_RANGE-1:0] mem_in;
wire [SAMPLE_RANGE-1:0] mem_out;
wire [SAMPLE_RANGE-1:0] mem_out_;
reg [SAMPLE_RANGE-1:0] mem_hold;
reg [15:0] acc;
reg [15:0] out;
wire active in,active out,onehot in,onehot out;
reg [1:0] active_hold;
assign data_out=out;
assign RE_out=1'b1;
genvar i;
generate
for(i=0;i< SAMPLE_RANGE; i=i+1)
begin: mem_srls
SRL16E mem_srl(
  CLK(C),
   .CE(trig),
   .D(mem_in[i]),
   .Q(mem_out_[i]),
   .A0(1'b0),.A1(1'b1),.A2(1'b1),.A3(1'b1)
```

```
 );
FDRE mem_latch(
  .C(C), .R(R),
   .CE(trig),
   .D(mem_out_[i]),
   .Q(mem_out[i])
   );
end
endgenerate
FDRSE queue_latch(
  C(C),
   .CE(CE),
   .D(queue),
   .Q(queue),
   .S(((state==2'b01) && control_RIE) ? 1'b1 : 1'b0),
   .R(queue&~active_out&trig)
   );
SRL16E active_srl(
  CLK(C),
   .CE(trig),
   .D(active_in),
   .Q(active_out),
   .A0(1'b1),.A1(1'b1),.A2(1'b1),.A3(1'b1)
   );
SRL16E onehot_srl(
  CLK(C),
   .CE(CE),
```

```
 .D(ready),
   .Q(onehot_out),
   .A0(1'b1),.A1(1'b1),.A2(1'b1),.A3(1'b1)
   );
assign mem_in = (\text{``active\_out} & queue) ? 0 : mem_out+1;
assign active_in = ((&mem_in) ? 1'b0 : active_out) | queue;
always @(posedge C)
begin
   if(ready)
   begin
         trig<=1'b1;
        acc<=0; out<={acc[8:0],7'b0};
   end else begin
         if(onehot_out)
         begin
                trig<=1'b0;
         end
         mem_hold<=mem_in;
         active_hold<={active_hold[0],active_out & trig};
         if(active_hold[1])
         begin
                acc<=acc+{{8{data_sample[7]}},data_sample};
         end
   end
```
end

```
assign addr_sample = mem_hold;
```
always @(posedge C) begin if(R) begin state<=2'b10; end else if(CE) begin if((control\_start & control\_RIE) | ((state==2'b11) && control\_RIE)) begin if(&(DEVICE\_ID^~control)) state<=2'b00; end else if(control\_start) begin state<=2'b11; end else if((state==2'b00) && control\_RIE) begin if(&(control[ADDR\_WIDTH:0]^~CADDR)) state<=2'b01; else state<=2'b10; end else if((state==2'b01) && control\_RIE) begin state<=2'b10; end end end endmodule

//// testbenches submitted in verilog